# **PHplusCAD: IT-gestützte effiziente Passivhaus- und Plusenergiehaus-Projektierung**

M. Uhl

Berichte aus Energie- und Umweltforschung

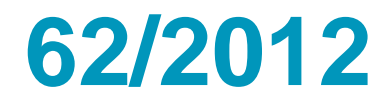

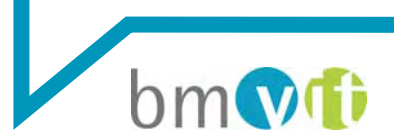

Bundesministerium für Verkehr, Innovation und Technologie

#### **Impressum:**

Eigentümer, Herausgeber und Medieninhaber: Bundesministerium für Verkehr, Innovation und Technologie Radetzkystraße 2, 1030 Wien

Verantwortung und Koordination: Abteilung für Energie- und Umwelttechnologien Leiter: DI Michael Paula

Liste sowie Downloadmöglichkeit aller Berichte dieser Reihe unter http://www.nachhaltigwirtschaften.at

# PHplusCAD: IT-gestützte effiziente Passivhausund Plusenergiehaus-Projektierung

Matthias Uhl Die Werkbank Medienproduktion und Verlag GmbH

Wien, März 2013

Ein Projektbericht im Rahmen des Programms

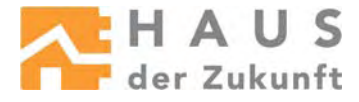

im Auftrag des Bundesministeriums für Verkehr, Innovation und Technologie

# Vorwort

Der vorliegende Bericht dokumentiert die Ergebnisse eines Projekts aus dem Forschungsund Technologieprogramm *Haus der Zukunft* des Bundesministeriums für Verkehr, Innovation und Technologie.

Die Intention des Programms ist, die technologischen Voraussetzungen für zukünftige Gebäude zu schaffen. Zukünftige Gebäude sollen höchste Energieeffizienz aufweisen und kostengünstig zu einem Mehr an Lebensqualität beitragen. Manche werden es schaffen, in Summe mehr Energie zu erzeugen als sie verbrauchen ("Haus der Zukunft Plus"). Innovationen im Bereich der zukunftsorientierten Bauweise werden eingeleitet und ihre Markteinführung und -verbreitung forciert. Die Ergebnisse werden in Form von Pilot- oder Demonstrationsprojekten umgesetzt, um die Sichtbarkeit von neuen Technologien und Konzepten zu gewährleisten.

Das Programm *Haus der Zukunft Plus* verfolgt nicht nur den Anspruch, besonders innovative und richtungsweisende Projekte zu initiieren und zu finanzieren, sondern auch die Ergebnisse offensiv zu verbreiten. Daher werden sie in der Schriftenreihe publiziert und elektronisch über das Internet unter der Webadresse **www.HAUSderZukunft.at** Interessierten öffentlich zugänglich gemacht.

DI Michael Paula Leiter der Abt. Energie- und Umwelttechnologien Bundesministerium für Verkehr, Innovation und Technologie

# Inhaltsverzeichnis

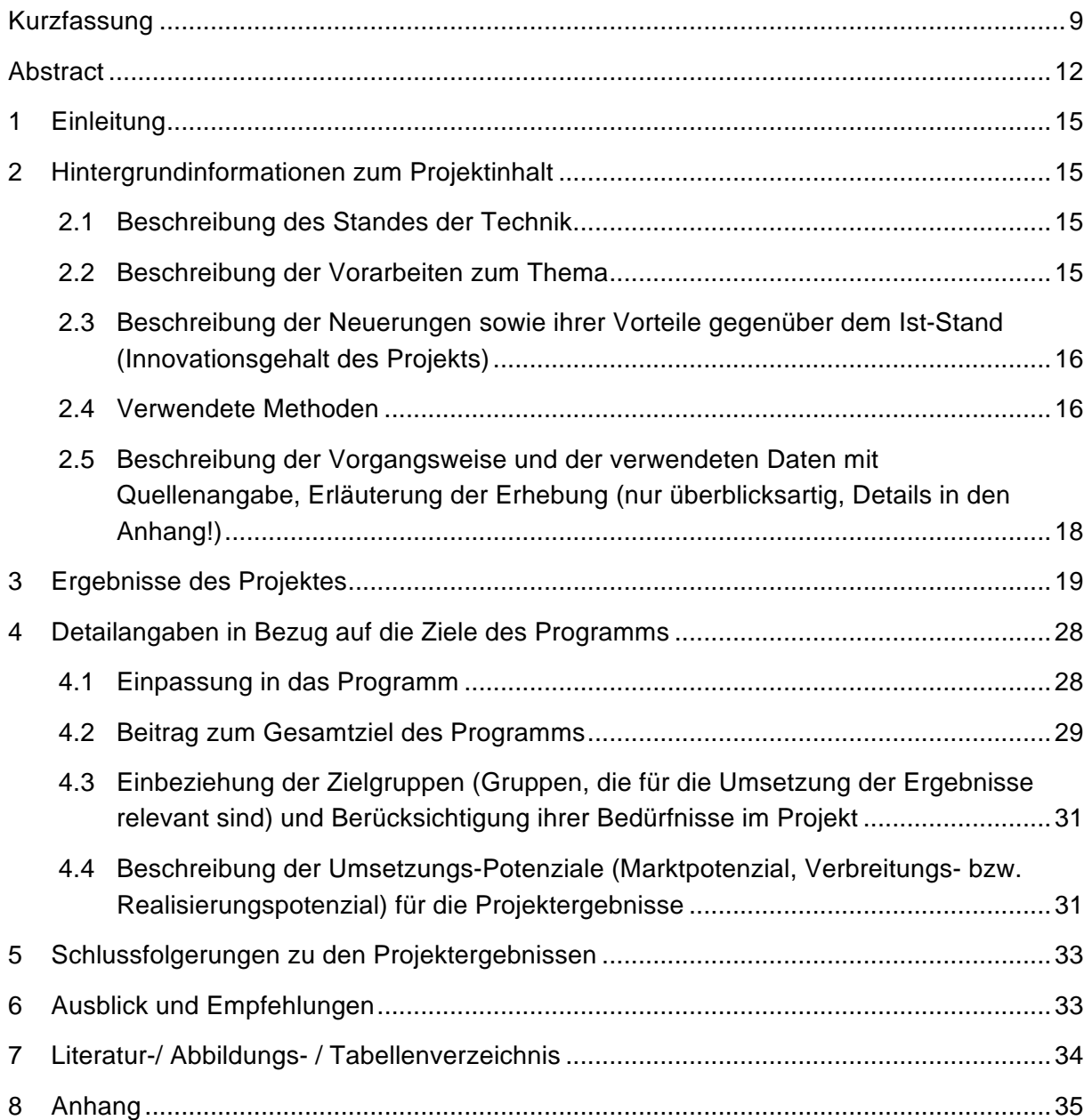

# **Kurzfassung**

### **Ausgangssituation/Motivation**

#### **In der Passivhaus-, Plusenergiehaus-Berechnung selbst:**

Für die notwendige planungsbegleitende Berechnung von Passivhäusern und in weiterer Folge Plusenergiehäusern auf Passivhaus-Basis, stehen ausschließlich, vom eigentlichen Planungsprozess des Architekten oder Planers isolierte, Insellösungen zur Verfügung. Diese Insellösungen stehen in der Regel als Excelsheets (z.B. PHPP, PHVP, OIB-Berechnungstools etc.) zur Verfügung. Die Bedienung dieser Excelsheets ist in der Regel kompliziert und umständlich, oftmals erfordert sie in den Planungsbüros den kostenintensiven Aufbau speziellen Know-hows zur Bedienung.

#### **Im zeitgemäßen Planungsprozess:**

Inzwischen wird der komplette Planungs- und Lebenszyklus eines Gebäudes, vom Vorentwurf bis zum Facility Management, digital abgebildet. Dies betrifft auch sämtliche Haupt- und Nebengewerke im Zuge der Gebäudeplanung und Ausführung. Die CAD-Softwareindustrie hat hierzu, zur fehlerfreien Datenübertragung, den Industriestandard IFC (Building Information Modelling) ins Leben gerufen, der die dazu notwendigen Schnittstellen auf XML-Basis zur Verfügung stellt. Dadurch wird der Datenaustausch zwischen unterschiedlichster Fachplanungssoftware und CAD-Systemen ermöglicht. Doppelter Arbeitsaufwand in den unterschiedlichen Gewerken und Fachdisziplinen wird vermieden.

Aus dieser Ausgangssituation ergibt sich für die Passivhaus-/Plusenergiehaus-Berechnung folgende Problemstellung:

#### **Problemstellung**

#### **Vorhandene Tools als Insellösungen (PHPP, OIB etc.)**

Schwer zu erlernende, schwer zu vergleichende Insellösungen ohne zeitgemäße, benutzerfreundliche Bedienoberfläche zur einfachen und nachvollziehbaren und vor allem schnell erlernbaren Verwendung.

#### **Planungsprozess**

Die Passivhaus-/Plusenergiehaus-Berechnung läuft isoliert und aufwändig, parallel und nicht integriert zur sonstigen Planungstätigkeit ab. Redundante Arbeitsschritte sind die Normalität.

Zur Lösung dieser Problemstellung wird folgende Softwareentwicklung vorgeschlagen:

### **Inhalte und Zielsetzungen**

Die Entwicklung und Erarbeitung von Spezifikationen und deren Umsetzung in eine marktreife Software zur effizienten Berechnung von Passivhaus- und Plusenergiehaus Planungen.

### **Methodische Vorgehensweise**

Gemäß Projektantrag und Zeitplan wurde folgendes methodische Vorgehen umgesetzt

- 1. Analyse des bestehenden und Beschreibung des optimierten Passivhaus- und Plusenergiehausplanungsprozesses anhand einer Spezifikation
- 2. Formulierung der notwendigen IT-technischen Prozesse und deren Integrierung
- 3. Programmierung der Funktionseinheiten anhand der Prozessdefinitionen
- 4. Überprüfung der Funktionseinheiten auf ihre Praxistauglichkeit. Test und Evaluierung – bei Korrekturen zurück zu 3.
- 5. Begleitende Marktanalyse

### **Ergebnisse und Schlussfolgerungen**

Zu 1. Analyse des bestehenden und Beschreibung des optimierten Passivhaus- und Plusenergiehausplanungsprozesses anhand einer Spezifikation:

Zur Gewinnung eines Überblicks über die verschiedenen Vorgehen in der Passivhaus- und Plusenergiehaus-Planung wurden von der Unternehmensberatung Mag. Siegfried Wirth in Kooperation mit der IG Passivhaus Ost Fragebögen erarbeitet und an diverse Architekturund Planungsbüros übermittelt.

Die hieraus resultierenden Ergebnisse wurden gemeinsam mit den Erfahrungen des Projektpartners Schöberl und Pöll in eine umfangreiche Spezifikation und somit in das Anforderungsprofil der Gesamtlösung integriert.

Das Gesamtergebnis dieses Methodik-Schrittes diente der Programmierung als Ausgangspunkt für die Formulierung der notwendigen IT-technischen Prozesse, als Arbeitsgrundlage für die Programmierung.

Zu 2. umfangreiche IT-technische Analyse der Schnittstellentechnologie IFCXML:

Die Analyse erfolgte mit dem Ziel, diese Technologie für den späteren Einsatz in der Programmierung zu strukturieren. Hierbei wurde die gesamte XML-Struktur analysiert und deren einzelne Bestandteile analysiert. Als Zwischenergebnis wurde ein kleines Tool programmiert, das die entsprechende Information für die spätere Schnittstellen-Integration in die Gesamtsoftware bereithält.

Die Zwischenergebnisse flossen in die Formulierung der IT-technischen Prozesse durch Prava Poteza und Die Werkbank Medienproduktion und Verlag GmbH ein. Aufgrund der ITtechnischen Prozessvorgaben wurde die Software PHplusCAD programmiert.

Parallel zur Programmierung wurde anhand einer Marketingstudie analysiert, über welche Kanäle, Kontaktstellen und Multiplikatoren die Software PHplusCAD möglichst weit gestreut werden kann.

# **Ausblick**

Als wesentlicher nächster Schritt soll das Marketingkonzept des Partners UnternehmensberatungMag. Siegfried Wirth umgesetzt werden und die Software so breit wie möglich unter den Passivhausplanern und Architekten verbreitet werden.

# **Abstract**

### **Starting point/Motivation**

#### **In the process of passive house and plus energy house design:**

Accompanying the calculation process, that is necessary for the planning of passive houses and, subsequently, plus energy houses based on passive housees, the available solutions are excluded from a modern planning process. They are not more than isolated island solutions. This island solutions are usually as Excel spreadsheets (eg PHPP, PHVP, OIB-calculation tools, etc.) available. The use of these Excel sheets is generally complicated and cumbersome, and often require in the planning agencies the costly construction of special know-how for this use.

Accompanying the calculation process that is necessary for the planning of passive houses and, subsequently, plus energy houses based on passive housees, the available solutions are excluded from a modern planning process. They are just isolated island solutions. This island solutions are usually as Excel spreadsheets (eg PHPP, PHVP, OIB-calculation tools, etc.) available. The use of these Excel sheets is generally complicated and cumbersome, and often require in the planning agencies the costly construction of special know-how for this use.

#### **In an up-to-date planning process:**

Meanwhile, the complete planning and life cycle of a building is digitally imaged. From the conceptual phase upto to the facility management of an building in use. This includes all the main and auxiliary crafts during the building planning and building construction process. To improve this workflow the CAD software industry has invented, for error-free data transmission, the industry standard IFC (Industry foundation classes) which provides the necessary interfaces for data exchange based on XML standards. Thus, the data exchange between different specialiced design and calculation software packages and CAD systems is possible. Duplication of effort in the various trades and disciplines can be avoided.

Based on this initial situation arises for the passive house and plus energy house calculation the following problem:

#### **Problem**

#### **Existing calculation tools as isolated island solutions (PHPP, OIB etc.)**

Hard-to-learn, difficult to compare island solutions without modern, user-friendly interface for easy and quick to learn and above all comprehensible use.

#### **Planning process**

The passive house and plus energy house calculation runs from isolated, expensive, and not integrabale tools in parallel to other planning activities. Redundant steps are the norm.

To solve this problem the following software development is proposed:

# **Contents and Objectives**

The design and development of specifications and their implementation in a market-ready software for efficient calculation of passive houses and plus energy houses.

### **Methods**

- 1. Analysis of the existing and description of the optimized passive house and plus energy house planning process, based on a specification
- 2. Definition of the necessary IT technical processes and their integration
- 3. Programming of the functional units using the process definitions
- 4. Review oft he functional units for their practicality. Test and evaluation bin case of corrections back to 3.
- 5. Conduct market analysis

### **Results**

Ad 1. Analysis of existing and description of the optimized passive house and Plusenergiehaus planning process, based on a specification:

To obtain an overview of the different approaches in the passive house and plus energy house planning the project partner Unternehmensberatung Mag. Siegfried Wirth developped in cooperation with the IG Passivhaus Ost a questionnaires and sent it to various architectural and planning offices.

The elaborated results were put, in combination with the practical experiences of the project partner Schöberl and Pöll, in a comprehensive specification and thus integrated into the requirements definition for the overall solution.

As part of a common strategy meeting was agreed, as essential definition, to implement as heat demand calculation method, a solution, already used by the project partner Schöberl and Pöll. This solution will most likely be found in the expected new Austrian Passive House standard as well. Thus at this point could be already projected an integration of the future standard in the software package PHplusCAD.

The overall result of this step was used by the programming to define the required IT technical processes as a basis for programming.

Ad 2. Extensive IT technical analysis of the interface technology ifcXML:

The analysis was performed with the aim of structuring the technology for subsequent use in the programming phase. For this reason the entire XML structure and their individual components were analyzed. As an intermediate result has been programmed a little tool that holds the corresponding information for later integration into the overall software solution.

This intermediate result was used for the definition of the IT technical processes by Prava Poteza and Die Werkbank Medienproduktion und Verlag GmbH. On this basis the Software PHplusCAD was developved.

In a parallel marketing study it was analyzed over which channels, contact persons and multiplicators the software PHplusCAD could be spread as wide as possible.

# **Prospects / Suggestions for future research**

As main future step the marketing concept, elaborated from the partner Unternehmensberatung Mag. Siegfried Wirth will be realized. As objective, the market-ready software solution PHplusCAD should be spread as wide as possible among passivehouse planners and architects.

# **1 Einleitung**

Erarbeitung von Grundlagen für eine Software (PHplusCAD), welche den Aufwand in der Passivhaus- und Plusenergiehausplanung reduziert. Dies wird zum einen durch die Direktübernahme von CAD-Daten, zum anderen durch eine moderne bibliotheksgestützte Definition der Qualität der thermischen Gebäudehülle, sowie durch die Direktübergabe von Daten an bestehende Passivhausplanungstools erreicht.

Zentraler Nutzen ist die Weiterverwendung einmal erfasster Projektdaten ohne deren mehrmalige händische Erfassung, sowie die rasche Festlegung der weiteren passivhausrelevanten Ausgangsdaten, zur Passivhaus- und Plusenergiehausberechnung.

Das Ergebnis bedeutet eine bessere Gebäudeplanung in kürzerer Zeit für das Haus der Zukunft.

# **2 Hintergrundinformationen zum Projektinhalt**

# **2.1 Beschreibung des Standes der Technik**

Die Passivhaus- und Plusenergiehausplanung in Architektur und Planungsbüros erfolgt heutzutage noch weitgehend isoliert vom übrigen Planungsprozess, der inzwischen schon weitgehend CAD-gestützt zwischen den Gewerken abläuft. Die Folge daraus ist Ineffizienz vornehmlich aufgrund folgender Notwendigkeiten:

- 1. Mehrfache Ausführung zeitaufwändiger Arbeitsschritte wie z.B. der Eingabe der Geometrie eines Projektes in Passivhausplanungstools
- 2. Der Aufbau teuren Know-hows in Nebenbereichen wie z.B. Excelschulungen zur Bedienung der Passivhausplanungstools

# **2.2 Beschreibung der Vorarbeiten zum Thema**

Auf Basis der durchgeführten Befragung einiger planender IG Passivhaus-Mitglieder wurde vom Projektpartner Schöberl und Pöll unter ständiger Begleitung durch das Projektteam und regelmäßigem Austausch von Feedback der Standardworkflow zur Passivhaus- und Plusenergiehausplanung definiert.

Anhand dieses Standardworkflows wurde dann eine Spezifikation erstellt, die sämtliche Anforderungen an die Software PHplusCAD beschreibt. Die Spezifikation wurde hierbei in 2 Teile aufgeteilt.

Teil 1: Beschreibung der Methodik (Allgemeine Definitionen und Festlegungen, 9 Seiten)

Teil 2: Detaillierte Prozessbeschreibungen (41 Seiten)

# **2.3 Beschreibung der Neuerungen sowie ihrer Vorteile gegenüber dem Ist-Stand (Innovationsgehalt des Projekts)**

Im Projekt PHplusCAD wurden die Spezifikationen für eine moderne, IT-gestützte Passivhaus- und Plusenergiehausprojektierung erarbeitet und programmiert. Hierbei geht es primär um die Erarbeitung von Lösungen zur

- 1. Bestimmung der Qualität der thermischen Hülle mit Hilfe einer modernen Benutzeroberfläche und in weiterer Folge dem Einsatz moderner Bibliotheksarchitektur
- 2. Direkten Übernahme und Weiterverarbeitung von CAD-Daten
- 3. Direktexport der Daten in bestehende Passivhausprojektierungstools auf Microsoft Excel-Basis (zunächst PHPP)
- 4. Optimierung des gesamten Planungsprozesses

Projektziel war die Erarbeitung von Spezifikationen und deren programmiertechnische Umsetzung zu einer marktreifen Softwarelösung

Projektbegleitend werden alle Schritte von Beginn an auf ihre Markttauglichkeit- und Marktakzeptanz hin überprüft.

![](_page_15_Figure_9.jpeg)

Abb. 1 Struktur PHplusCAD

### **2.4 Verwendete Methoden**

1. Analyse des bestehenden und Beschreibung des optimierten Passivhaus- und Plusenergiehausplanungsprozesses anhand einer Spezifikation

- 2. Formulierung der notwendigen IT-technischen Prozesse und deren Integrierung
- 3. Programmierung der Funktionseinheiten anhand der Prozessdefinitionen
- 4. Überprüfung der Funktionseinheiten auf ihre Praxistauglichkeit. Test und Evaluierung – bei Korrekturen zurück zu 3.
- 5. Begleitende Marktanalyse

Zu 1. Analyse des bestehenden und Beschreibung des optimierten Passivhaus- und Plusenergiehausplanungsprozesses anhand einer Spezifikation:

Die Definition der Bedürfnisse erfolgt unter Leitung der erfahrenen Bauphysiker und Passivhausplaner Schöberl und Pöll GmbH, Wien, sowie Planern aus der IG Passivhaus Ost. Das hier umfangreich vorhandene Passivhausplanungs-Know-how mündet systematisch in die Spezifikation und somit in das Anforderungsprofil der Gesamtlösung. Begleitend wird die Unternehmensberatung Siegfried Wirth marktrelevante Erfordernisse an eine Software eruieren und in die Spezifikation einfließen lassen. Methodik: Analyse des Passivhausplanungs-Standardworkflow und Definition der Optimierung dieses Standardworkflows.

Zu 2. Formulierung der notwendigen IT-technischen Prozesse und deren Integration in der Gesamtlösung

Die Formulierung der IT-technischen Prozesse erfolgt durch Prava poteza sowie Die Werkbank Medienproduktion und Verlag GmbH anhand gängiger Verfahren in der Softwareproduktion, wie z.B. dem sog. "FURPS+-model". Derartige Verfahren sind erprobt und garantieren die Berücksichtigung aller notwendigen Einflussfaktoren auf ein Softwareprogramm.

Zu 3. Programmierung einiger Funktionseinheiten anhand der Prozessdefinitionen

Die Programmierung als Umsetzung einiger der zuvor definierten IT-technischen Prozesse erfolgt, anhand gängiger Standards und erprobter Vorgehensweise. Es werden Funktionseinheiten aus folgenden Ebenen ausgesucht und realisiert:

- 1. CAD-Schnittstelle
- 2. Benutzeroberfläche zur Definition der thermischen Hülle
- 3. Exportschnittstelle in PH- und PHplus-Berechnungstool PHPP

Zu 4. Überprüfung der Funktionseinheiten auf ihre Praxistauglichkeit. Test und Evaluierung – bei Korrekturen zurück zu 3.

Test und Evaluierung laufen wieder unter der Leitung der Planungsfachleute Schöberl und Pöll GmbH in Kooperation mit der IG Passivhaus Ost sowie der Unternehmensberatung Mag. Siegfried Wirth.

Die exakten Testanforderungen werden im Zuge der Spezifikation definiert. Die Tests konzentrieren sich in der ersten Phase auf programmiertechnische Fehler, in der zweiten Phase werden die über PHplusCAD erzielten Berechnungsergebnisse gegenüber den herkömmlich gewonnenen Berechnungsergebnissen verschiedener PH-Berechnungstools evaluiert. Die Unternehmensberatung Mag. Siegfried Wirth bewertet in der Test- und Evaluierungsphase die Umsetzung der marktrelevanten Anforderungen.

#### Zu 5. Begleitende Marktanalyse

Mit Hilfe der Methodik der begleitenden Marktanalyse werden die Marktchancen und notwendige zukünftige Entwicklungsachsen in Richtung Gesamtlösung eruiert.

# **2.5 Beschreibung der Vorgangsweise und der verwendeten Daten mit Quellenangabe, Erläuterung der Erhebung (nur überblicksartig, Details in den Anhang!)**

Innerhalb der Programmierung, dem Kernstück des Projektes wurde ein Projektmanagementtool namens JIRA eingesetzt.

Die Definition der IT-technischen Prozesse erfolgte über das webbasierte Projektmanagement-Tool "JIRA". In diesem Tool werden Prozesse definiert und an die Programmierung kommuniziert. Des weiteren werden die Fehler und Probleme während der Testphasen formuliert und an die Programmierung weitergegeben.

![](_page_17_Figure_6.jpeg)

Abb. 2. Projektmanagement-Workflow mit JIRA

# **3 Ergebnisse des Projektes**

Als Projektergebnis steht eine Software, die als absolutes technisches Novum folgenden CAD-Daten Importprozess in PHPP umsetzt:

In diesem Testcase wird ein Haus mit unterschiedlichsten geometrischen Formen getestet:

#### **Grundriss**

![](_page_18_Figure_4.jpeg)

Abb. 3. Testcase 1, Grundriss

#### **3D Ansicht 1**

![](_page_19_Picture_1.jpeg)

Abb. 4. Testcase 1, 3D Ansicht 1

#### **3D Ansicht 2**

![](_page_19_Picture_4.jpeg)

Abb. 5. Testcase 1, 3D Ansicht 2

#### **3D Ansicht 3**

![](_page_20_Picture_1.jpeg)

Abb. 6. Testcase 1, 3D Ansicht 3

#### **IFC 2x3 Export aus ArchiCAD**

| <b>教 ArchiCAD</b> Ablage Bearbeiten Ansicht Planung Dokumentation Optionen Teamwork Fenster Hilfe<br>ninini             | Beispiel-4 3D / Alle                                                                                                    | ● 0 0 ÷ 令 40 = 64% → Di. 15:04 Matthias Uhl Q IE                                                                                                    |
|----------------------------------------------------------------------------------------------------|----------------------------------------------------------------------------------------------------|----------------------------------------------------------------------------------------------------|
|                                                                                                    |                                                                                                    |                                                                                                    |
|                                                                                                    | 0.00<br>3D sichem                                                                                                    |                                                                                                    |
|                                                                                                    | Sichern unter: Beispiel-4.ifcoml<br>$\left  \cdot \right $                                                                                                    |                                                                                                    |
|                                                                                                    | $4 > 11 \equiv 20$ mt $\equiv 7$ Schreibtisch<br>$\overline{\mathbf{q}}$<br>$\left  \cdot \right $                                                                                                    |                                                                                                    |
|                                                                                                    | - Für alle Benutzer<br>+ <b>En Applications</b><br>$-13-03-13$<br><b>FAVORITEN</b><br>tionen + El Celòschte Benutzer<br>* El Bider<br>matthiasuhl<br>· Ell Cuest<br>> DirectorPatcher.log<br>A Programme<br>+ C matthiasuhi<br>- Dokumente<br><b>Dokumente</b><br><b>III</b> Downloads<br><b>Ell</b> Filme<br>Schreibtisch<br><b>Elli license</b><br>Office-Projekte<br><b>GEI Musik</b><br>Produktion-Projekte<br><b>BB</b> Offentlich<br>profiles.bin<br>FREIGARDS<br>Schreibtisch<br>$+$ 1575<br><b>Ell TimeCapsule</b><br>SimpleDiagrams<br>$\cdot$ $\equiv$ BSP6<br>SolibriSettings<br>- CAD Beispiele<br>CERATE<br>Store of Diskimages<br>Matthias Uhls MacB.<br>vpd.properties<br>$E1$ where the deliver $A = A$<br><b>St. mobilens</b> | + 2013.03.12. odifications<br>AreaSmart-Mac-0.1.071.air<br>> benchtsvorl_v2_neu.doc<br>* = Bldschirmf., um 15.04.18<br>$+$ = Bidschirmf15.04.18 (2)<br>$+ = 8$ ldschirmfum 15.04.30<br>$=$ Bidschirmf 15,04.30 (2)<br>$p$ = Bldschirmf am 15.04.38<br>U. Bldschirmf., 15.04.38 (2)<br>+ BOVER Designer (Pad.ipa<br>GOVERDesigner3.air |
|                                                                                                    | Format: IFC 2x3 XML Datei                                                                                                    | $\frac{\pi}{2}$                                                                                                    |
|                                                                                                    | Komplettes Projekt<br>Export:                                                                                                    | : Modell-Filter.                                                                                                    |
|                                                                                                    | Coordination View (Oberflächengeometrie) modified<br>Übersetzer:                                                                                                    | : Enstellungen                                                                                                    |
|                                                                                                    | Suffix ausblenden Neuer Ordner                                                                                                    | Abbrechen Sichern                                                                                                    |
|                                                                                                    |                                                                                                    |                                                                                                    |
| <b>MIDIGIOLA GIORNATOROLE</b>                                                                                           |                                                                                                    |                                                                                                    |
| $\mathcal{L}(\mathcal{L}(\mathcal{L})) = \mathcal{L}(\mathcal{L}(\mathcal{L})) = \mathcal{L}(\mathcal{L}(\mathcal{L}))$ |                                                                                                    |                                                                                                    |

Abb. 7. Testcase 1, IFC XML 2x3 Export aus ArchiCAD

#### **IFC XML 2x3 Import in PHplusCAD**

|                                                |                          |                                                                       |                              | PHPlusCAD Unbenannt                                                        |                                                        |  |
|------------------------------------------------|--------------------------|-----------------------------------------------------------------------|------------------------------|----------------------------------------------------------------------------|--------------------------------------------------------|--|
| <b>PHplusCAD</b>                               |                          |                                                                       |                              |                                                                            |                                                        |  |
| Projektdaten () Cetibudegeametrie Übersicht () |                          |                                                                       |                              |                                                                            |                                                        |  |
| Solide Bauteille                               |                          | Bearbeitung                                                           |                              |                                                                            |                                                        |  |
|                                                |                          |                                                                       |                              |                                                                            |                                                        |  |
| Bezeichnung:                                   | Orienterung Netshache:   | ESI<br><b>Nach Detailansicht</b>                                      |                              |                                                                            |                                                        |  |
|                                                |                          | $m \cap n$                                                            |                              | Datei importieren                                                          |                                                        |  |
|                                                | ы                        | ■ < >   22 三 ■   图 *   ■ BSP4                                         |                              | $\frac{1}{2}$ $\left( 0 \right)$                                           |                                                        |  |
|                                                | o                        | <b>FAVORITEN.</b>                                                     | GC-0.1.071.3/<br> pq         | # Brispini-4-AS.xml<br>* Seispiel-4-Eh-PHPP.xml                            |                                                        |  |
|                                                |                          | Alle meine Dateien<br><sup>(2)</sup> matthiasuhl                      | el jog<br>$-100 - 1$         | <b>B</b> Betspiel-4.dcard                                                  |                                                        |  |
|                                                |                          | Al <sub>l</sub> Programme                                             | -air.jpg                     | $\approx$ 4/4schirmf um 15.04.18<br>in Bidschirmfum 15.04.30               |                                                        |  |
| <b>Transparente Bautelle</b>                   |                          | Dokumente                                                             | $-excelljog$<br>$-1001,000$  | $\equiv$ Eldschirmf um 15.04.38<br>$=$ Bildschirmf <sub>-um</sub> 15,04.56 |                                                        |  |
| Bezeichnung:                                   | Orienterung Nettsfläche: | Li schivili trachili                                                  | polarean-<br>v2_neu.doc      | $=$ Bildschirmf., um 15.05.24                                              |                                                        |  |
|                                                |                          | Office-Projekte<br>Produktion-Projekte                                | um 15.14.40                  | <b>Elli</b> Screens                                                        |                                                        |  |
|                                                | ш                        | <b>FREIGAREN-</b>                                                     | 15.14.40(2)<br>um 15.14.43   |                                                                            | Starty Belapiel-4.ifcxml                               |  |
|                                                |                          | (El MediatectureTim &                                                 | .15.14.43(2)<br>um 15.14.54  |                                                                            | Art Smultron-Dokument<br>Crobe, 3,5 MB                 |  |
|                                                |                          | TimeCapsule                                                           | 15.14.54 (2).                |                                                                            | <b>Ustellt Gestern 15:05</b><br>Coundert Gestern 15:05 |  |
|                                                |                          | CERATE                                                                | sim 15.15.04<br>15.15.04.(2) |                                                                            | Zul. geöffnet Gestern 15:05                            |  |
|                                                |                          | <b>Matthias Uhls MacB.</b><br>Time Machine-B $\triangle$ 15.15.18 (2) | um 15.15.18                  |                                                                            |                                                        |  |
|                                                |                          |                                                                       |                              |                                                                            | Abbrechen Offnen                                       |  |
|                                                |                          |                                                                       |                              |                                                                            |                                                        |  |
|                                                |                          |                                                                       |                              |                                                                            |                                                        |  |
|                                                |                          |                                                                       |                              |                                                                            |                                                        |  |
|                                                |                          |                                                                       |                              |                                                                            |                                                        |  |
|                                                |                          |                                                                       |                              |                                                                            |                                                        |  |
|                                                |                          |                                                                       |                              |                                                                            |                                                        |  |
|                                                |                          |                                                                       |                              |                                                                            |                                                        |  |
|                                                |                          |                                                                       |                              |                                                                            |                                                        |  |
|                                                |                          |                                                                       |                              |                                                                            |                                                        |  |
|                                                |                          |                                                                       |                              |                                                                            |                                                        |  |
|                                                |                          |                                                                       |                              |                                                                            |                                                        |  |
|                                                |                          |                                                                       |                              |                                                                            |                                                        |  |
|                                                |                          |                                                                       |                              |                                                                            |                                                        |  |
|                                                |                          |                                                                       |                              |                                                                            |                                                        |  |
|                                                |                          |                                                                       |                              |                                                                            |                                                        |  |
|                                                |                          |                                                                       |                              |                                                                            |                                                        |  |
|                                                |                          |                                                                       |                              |                                                                            |                                                        |  |
|                                                |                          |                                                                       |                              |                                                                            |                                                        |  |

Abb. 8. Testcase 1, IFC XML 2x3 Import in PHplusCAD

#### **Projektdaten**

![](_page_21_Figure_4.jpeg)

Abb. 9. Testcase 1, Projektdaten

## **Gebäudegeometrie Übersicht**

|                                                                               |                                         | PHplusCAD Belspiel-4-AS.xml    |  |
|-------------------------------------------------------------------------------|-----------------------------------------|--------------------------------|--|
| <b>PHPIUS CAD</b>                                                             |                                         |                                |  |
|                                                                               |                                         |                                |  |
| Projektdaten ( Cebäudegeametrie Übersicht ( Detailansicht Gebäudegeametrie () |                                         |                                |  |
| Solide Bautelle                                                               |                                         | Bearbeitung                    |  |
|                                                                               |                                         |                                |  |
| Bezeichnung:                                                                  | Orienterung Netschache:                 | D<br><b>Nach Detailansicht</b> |  |
| Three Community and C. Darrent                                                | 20434                                   | m2                             |  |
| Bolestine Toyot or West (Clientin                                             | 85,351                                  | m2                             |  |
| Artemental pages Parally, a piecelar                                          | $\langle \psi \rangle$<br><b>R25.93</b> | m2                             |  |
| Pactment David in Winds - I Deemed                                            | 71.37<br>$\Box$                         | m2                             |  |
| Parrows Linksons                                                              | <b>Test Sy</b><br>u                     | m2                             |  |
| New significant paper indirected Programmed                                   | $\omega$<br><b>SHEAT</b>                | m2                             |  |
| Nexturned Taking an African Entropycown                                       | 70.8<br>o                               | m2                             |  |
| Governor hast Denty or British Properties.                                    | $\overline{1}$<br>o                     | m2                             |  |
| <b>Point Lane Barriet Charles</b>                                             | D.                                      | m2                             |  |
| <b>Georgial That International</b>                                            | (133.33)<br>u                           | m2                             |  |
| Bulermore paint Autority Libraries                                            | o<br>œ                                  | m2                             |  |
| Felsey   Hallmouth South Ky Groves   Countries                                | $\overline{u}$<br>u                     | m2                             |  |
| Administration fulfilled Churche                                              | $\omega$<br><b>Take</b>                 | m2                             |  |
| Nashdell David to pitche 1 Deedman                                            | 22.8                                    | m2                             |  |
| Karlond Lifetima                                                              | o<br>$\overline{a}$                     | m2                             |  |
| Boston work and Address The Corp.                                             | 205,437<br>o                            | mZ                             |  |
| Thirty 4 is the off Toyota by Street X Discripts.                             | 70.07<br>u                              | m2                             |  |
| Actionalistic paper & horse Elizars in                                        | <b>WATER</b><br>$\mathcal{L}_1$         | $m2$                           |  |
| Autors Sorrio sink Elisates                                                   | <b>Will</b><br>e                        | m2                             |  |
| Fechball Editorials                                                           | <b>SET IN</b><br>D.                     | m2                             |  |
| Well-come pipe scales in Columns                                              | WAY<br>u                                | m2                             |  |
| Name I hadroned frontier to Minner 3 Distribute                               | œ                                       | m2                             |  |
| Artistica part faber A Darring                                                | $\langle \sigma \rangle$<br>B(X,0)      | mI                             |  |
| Farmier hade in more 3 farming                                                | $-0.001334$                             | m2                             |  |
| Sander Librarie                                                               | <b>WILE</b>                             | m2                             |  |
|                                                                               |                                         |                                |  |
| <b>Transparente Bauteile</b>                                                  |                                         |                                |  |
|                                                                               |                                         |                                |  |
| <b>Bezeichnung</b>                                                            | Orienterung Netsifache                  |                                |  |
| Technical Properties                                                          |                                         | m2                             |  |
|                                                                               | σ                                       | m2                             |  |
|                                                                               | w.                                      | m2                             |  |
|                                                                               | ø                                       | m2                             |  |

Abb. 10. Testcase 1, Gebäudegeometrie Übersicht

#### **Gebäudegeometrie**

![](_page_23_Picture_14.jpeg)

Abb. 11. Testcase 1, Gebäudegeometrie Detailansicht

#### **XML Export aus PHplusCAD in Microsoft Excel**

|                                                                                    | FHphsCAD Beispiel-4-AS.xml                                                                                    |  |
|------------------------------------------------------------------------------------|----------------------------------------------------------------------------------------------------|--|
| <b>PHPIUS CAD</b>                                                                  |                                                                                                    |  |
| Projektdaten (2) Geböudegeometrie Übersicht (2) Detailansicht Geböudegeometrie (2) |                                                                                                    |  |
| Solide Bautelle                                                                    | Bearbeitung                                                                                                   |  |
|                                                                                    |                                                                                                    |  |
| Decke - unbahalzter Keller                                                         | <b>Nach Übersicht</b>                                                                                         |  |
| -1.Geschoss (Brutto-Fläche)                                                        | nnn<br>Zielort für den Export auswählen                                                                       |  |
| -Lilestinas.<br>$\rightarrow$<br>Verglasungen im Bauteil: (Nettofläche)            |                                                                                                    |  |
| Flame: 1000000<br>m<br>952                                                         | Sichern unter: Beispiel-4-Export-nach-PHPP.xm. .                                                              |  |
|                                                                                    | 1(0)                                                                                                    |  |
| Kellendecke Zusatz zu Wände<br>-1.Geschoss (Brutto-Fläche)                         | 3D-Hacnoa comicationen<br>Beispiel-4-AS.xml<br>FAVORITEN                                                      |  |
| -Libertures<br>$\sim$<br>Verglasungen im Bauteil: (Nettofläche)                    | $13 - 03 - 13$<br>C Beispiel-4-E. h-PHPF.ami<br>matthiasuhl<br>7. 11-03-20- kationen.zip                      |  |
| Fiache:<br>m <sub>2</sub><br>m2                                                    | Beispiel-4, froml<br>Ally Programme<br>2013_03_12 odifications<br>$\equiv$ Bldschirmfum 15.04.18              |  |
|                                                                                    | AreaSmart-Mac-0.1.071.ar<br>Dokumente<br>$=$ Bidschired um 15.04.30<br>$= 26 - 246 - 417, 00$                 |  |
| Außenwände gegen Erdreich                                                          | $=$ Bidschirmf um 15.04.38<br>Memorial Little<br>as-mac-excel.jpg<br>$=$ Bidschived um 15.04.56               |  |
| -1.Geschoss (Brutto-Fläche)                                                        | Office-Projekte<br>= as-mat-rect.jpg<br>= BldschirmF_um 15.05.24<br>as-windows-air.jpg<br>Produktion-Projekte |  |
| $-1.6$ rathers.<br>$-1.95$<br>Verglasungen im Bauteri: (Nettofläche)               | <b>Screens</b><br>as-windows-excel.jpg                                                                        |  |
| Nord:<br>m<br>m2                                                                   | <b>FREIGRADH</b><br>perimental internal in<br>as-windows-square.jpg<br>Si MediatectureTim A                   |  |
| Orb<br>$\sim$<br><b>SOFT</b><br>m2                                                 | berichtsvorl. v2_neu.doc<br><b>ED</b> TimeCapsule<br>Bildschirmf um 15.14.40                                  |  |
| 506<br>$-1$<br>m2                                                                  | $= 0.14$ schirmf 15.14.40 (2)<br>GERATE:                                                                      |  |
| West:<br>m2<br>m2                                                                  | Bildschool,  15.14.41                                                                                         |  |
| Flachdach Zusatz zu Wände                                                          | Abbrechen Sichern<br>Neuer Ordner                                                                             |  |
| -1.Geschoss (Brutto-Fläche)                                                        |                                                                                                    |  |
| -Liberthum<br>$-$<br>Verglasungen im Bautein (Nettoflache)                         |                                                                                                    |  |
| Patre:<br><b>TELES</b><br>$-1$                                                     |                                                                                                    |  |
|                                                                                    |                                                                                                    |  |
| Flachdach<br>-1.Geschoss (Brutto-Fläche)                                           |                                                                                                    |  |
| -t.tlavchoos<br>$\mathcal{L}$                                                      |                                                                                                    |  |
| Verglasungen im Bauteil: (Nettoffäche)<br><b>Filicher Street</b><br>mú             |                                                                                                    |  |
| m2                                                                                 |                                                                                                    |  |
| Außenwände gegen Außenluft                                                         |                                                                                                    |  |
| Erdgeschoss (Brutto-Fläche)                                                        |                                                                                                    |  |
| <b>Intigentificant</b><br>$\sim$<br>Verglesungen im Bauteil: (Nettofiäche)         |                                                                                                    |  |
| Nord:<br><b>HO</b><br>m2                                                           |                                                                                                    |  |
| Oiti<br><b>STEP</b><br>m<br>m2                                                     |                                                                                                    |  |
| 546<br>$-1$<br>$-1$<br>$\sim$                                                      |                                                                                                    |  |
| Weit:<br>m<br>$-111$<br>$-2$                                                       |                                                                                                    |  |
|                                                                                    |                                                                                                    |  |
| Flachdach Zusatz zu Wände<br>Erdgeschass (Brutto-Fläche)                           |                                                                                                    |  |
| Eritamchuar<br>$-18$<br>Verglassingen im Bautel: (Nettoflache).                    |                                                                                                    |  |
| <b>Filiche:</b><br>$+2$                                                            |                                                                                                    |  |

Abb. 12. Testcase 1, XML Export aus PHplusCAD in Microsoft Excel

#### **AreaSmartImporter in Microsoft Excel**

|                                                               |                                                                                  |                                                                                                    |                               | PHPE V7.1 litte kit                |                                    |                             |        |                                                    |
|---------------------------------------------------------------|----------------------------------------------------------------------------------|----------------------------------------------------------------------------------------------------|-------------------------------|------------------------------------|------------------------------------|-----------------------------|--------|----------------------------------------------------|
|                                                               |                                                                                  | 2 面前日美美 f o m· to· Z· j · B· 也 品 m - 0                                                                                                    |                               |                                    |                                    |                             |        | Q+ Auf dem Biatt suchen                            |
|                                                               |                                                                                  | A Start Layers Talories Diagonese Sourcity Fermels Dates Uherprüfen                                                                                                    |                               |                                    |                                    |                             |        |                                                    |
| Bearbeiten.                                                   | Schiffart                                                                        | <b>Austichtung</b>                                                                                                    | Zin                           |                                    |                                    | Format                      |        | Designs.<br>Zellan                                 |
| $\frac{1-\delta}{\delta}$ , $\frac{1}{\delta}$ Autober + Anal | $-10$                                                                            | A A Reserve the Section of the Mercedes of the Australian Community of the Australian Community of the Australian Community of the Australian Community of the Australian Community of the Australian Community of the Austral<br>+ Standard | E                             |                                    | <b>Chicago San</b><br>1 Giovanni 1 | <b>Sold College</b>         | Ampshe | $(A_3)_{+}$ 22-<br>33.<br>37,000 1<br><b>BELLY</b> |
| Entigen / Löschen                                             | A K M LHAI                                                                       | ACATESS BEE<br>Drawmenfollows v                                                                                                    | Silver No. (1999).            | <b>Bedingto:</b>                   |                                    | 1 TV harrows<br><b>Text</b> |        |                                                    |
| 01                                                            | $\therefore$ $\odot$ $\odot$ $\cdots$ fk Copyright                               |                                                                                                    |                               |                                    |                                    |                             |        | Drillger Litches Format Designs All                |
|                                                               |                                                                                  |                                                                                                    |                               |                                    |                                    |                             |        |                                                    |
|                                                               |                                                                                  | PHPP                                                                                                    |                               | Grandet<br>Profe Teaturing         |                                    |                             |        |                                                    |
|                                                               |                                                                                  |                                                                                                    |                               | existing halfs                     |                                    |                             |        |                                                    |
|                                                               |                                                                                  | <b>KURZANLEITUNG</b>                                                                                                    |                               |                                    |                                    |                             |        |                                                    |
|                                                               |                                                                                  | Fark in the Zalle SA (see Closhbines mil the Maya 1976) enachest, to super Six in Mani, Salton, Optioner, on Magazine Available prise                                                                                                    |                               |                                    |                                    |                             |        |                                                    |
|                                                               | Für Hilfe Massuniger Namer bewegen                                               |                                                                                                    |                               |                                    |                                    |                             |        |                                                    |
|                                                               |                                                                                  | Passivhaus-Nachweis: Zur Bedeutung der Feld-Formate                                                                                                    |                               |                                    |                                    |                             |        |                                                    |
|                                                               |                                                                                  |                                                                                                    |                               |                                    |                                    |                             |        |                                                    |
| <b>Bellupial</b>                                              | <b>Exhibition of</b>                                                             | Bedeutung                                                                                                    |                               |                                    |                                    |                             |        |                                                    |
| 78.8<br>6619                                                  | Course New View fell auf gehann Grund<br>his sheet search of when Dund           | Einpetecheld, Nitte des angefunderten Wert hier ein de er ein<br>Berechnungshot har little milits anders                                                                                                    |                               | AreaSmart Import                   |                                    |                             |        |                                                    |
| 18.3                                                          | Doctor New, stand, het auf seelbers Grund.                                       | Pald oil bong so atom anderes Slatt; correlaywize of                                                                                                    | -Phpp 2007 File-              |                                    |                                    |                             |        |                                                    |
| 126.0                                                         | hive, somers, grabbled aufgrünsen Grund                                          | wichtiges Ergebnisfeld                                                                                                    |                               |                                    |                                    |                             |        |                                                    |
|                                                               |                                                                                  |                                                                                                    | Use active Workbook or browse |                                    |                                    |                             |        |                                                    |
|                                                               |                                                                                  | Passivhaus-Projektierung: Verzeichnis der Blätter                                                                                                    | File Fresh Limited            |                                    |                                    |                             |        |                                                    |
|                                                               |                                                                                  |                                                                                                    |                               | <b>Blood for Pascinity</b>         |                                    |                             |        |                                                    |
| Bietname                                                      | <b>Furniture</b>                                                                 | Keyboaringtong                                                                                                    |                               |                                    |                                    |                             |        |                                                    |
| <b>Nativelie</b>                                              | <b>Rossian, Espinisazione Sacry.</b>                                             | Blankforeshooting, Austen View Behannturgeverlanens, Zusammerhauung der Engelmeis                                                                                                    | - AreaSmart file to import-   |                                    |                                    |                             |        |                                                    |
| Tiblet                                                        | ps/destatements/all                                                              | buantischen Wernenhauer, Energiebungsfleine Auf Aubermalierssie erhem                                                                                                    | File                          | Notari<br>Kristmamaurikerra (SMSH) |                                    |                             |        |                                                    |
| <b>GALWAY</b>                                                 | assembationizing del Li Vierte                                                   | ura del Banchrungsargebrices qui den Blati Urliera, Baueri Datenbank                                                                                                    |                               |                                    |                                    |                             |        |                                                    |
| U-World                                                       | Behoffnung von is Werten der Regelbautere                                        | Benchnung der Wärmerkentigungsmaßkalenten habit (214 EN 1842 EBRE)                                                                                                    |                               | <b>Room to many fix </b>           |                                    |                             |        |                                                    |
| Erstreich                                                     | utivary de Relakto-staturer papel Estrein                                        | mains Benchung de Winnesdam dash de Dateist                                                                                                    |                               |                                    |                                    |                             |        |                                                    |
| Fernier                                                       | persuits de U. Marte                                                             | legate ant Geometra, Orienteriura, Reimentingen, Reimentweise, Li, und Reimen Li-Flerien somkrit<br>wikselfzierten derwin Ernittung von 21. und Globalstrattung                                                                              | Select sheets for import      |                                    |                                    |                             |        |                                                    |
| Festiva                                                       | reserve de Verglasungen und Rakman                                               | anni cor thrigonariget und Teranomienen est anni erfustationer Konnestant                                                                                                    | Vietota                       |                                    |                                    |                             |        |                                                    |
| Venchaltung                                                   | .<br>Bezinnhung der Verschaltungsbraffanerier und die!<br>Erffult der Dramberung | quine del Verschaltungsskablen, z. B. Bakton, Numtungsbischs. Lediong und Berechnung ihr Verdelis                                                                                                    | $M$ Alan                      |                                    |                                    |                             |        |                                                    |
|                                                               |                                                                                  |                                                                                                    | <b>V</b> mass                 |                                    |                                    |                             |        |                                                    |
| Liftma                                                        | chromaer. Zuschrissub Blenz, Empilee ins-<br>chesterphrase                       | rechnung der Euftmierga aus dem Maemoim Ministerzusch-Windselptuch in Antehnung an 21% 1988 %<br>to effective Alanyberstoolurgogram, Sirgide dei Drucksenrigebringer                                                                         |                               |                                    |                                    |                             |        |                                                    |
| <b>Zuseit Lifts</b>                                           | customery out Liftergomboyer not<br>Henry L.Munseyer Wert                        | when you can that suffury our Autoscopy net sufferingen each full for each state pain and Verentiality                                                                                                    |                               |                                    |                                    |                             |        |                                                    |
| <b>Maldred</b> Print                                          | contemporary in Calvano Marie                                                    | eschung des Jehrseitsichsterlieberte tech Dergesterprehilden in Allemang an 2N 12780                                                                                                    |                               | <b>Import</b>                      | Cancel                             |                             |        |                                                    |
|                                                               |                                                                                  | in 1 Liftons - a Shi annualish + Marren Duellari                                                                                                    |                               |                                    |                                    |                             |        |                                                    |
| Monates                                                       | salverbiner ruch 214 U/SE                                                        | inging fo die Mossowhihren sich Dik EN 1956 Ausdel im Bolt Kartwes. Sils nut drawn Whitter genetike aus                                                                                                    |                               | <b><i><u>Angelen</u></i></b>       |                                    |                             |        |                                                    |
| Heldwar                                                       | <b>Michael Anderson Michael Allen</b>                                            | leadvice by familiates rad Stewartene to services patients<br>as framer leasier + maxicalliang - a international state angelest + international as                                                                                           |                               | <b>SE</b>                          |                                    |                             |        |                                                    |
| to Second                                                     | <b>Including An Europeidian</b>                                                  | breathway dar Cheinerspenduntsägtant als Mallebis für die asementalis Berugssinsat                                                                                                    |                               | <b>A</b>                           |                                    |                             |        |                                                    |
| <b>Vareshellung &amp;</b>                                     | directory de Verschallungskonflüseten für den                                    | HalterLingzeitunber für den Barnmerfall                                                                                                    |                               | in.                                |                                    |                             |        |                                                    |
| Seminically                                                   | produced in pursue                                                               | including the Lubschministries be automotive financializes                                                                                                    |                               | scient removant                    |                                    |                             |        |                                                    |
| Kaling                                                        | <b><i><u>International Stricture</u></i></b>                                     | lenchrung des Jahren Hutzkeitszeich ansteg zum Bart Meisine                                                                                                    |                               | Stick similarships                 |                                    |                             |        |                                                    |
| Killigardia                                                   | ana Kiharanga                                                                    | exitory on Enrymeia's & Diffectivity and Assett our Katedrales                                                                                                    |                               | fate consense                      |                                    |                             |        |                                                    |
| Killfield                                                     | <b>Shirikan Francis</b>                                                          | leasing and the factors thanger Carly and Allmham                                                                                                    |                               | $\sim$                             |                                    |                             |        |                                                    |
| <b>BRO-Verlall</b>                                            | mahariute Warnaasadadaf arz serusa                                               | benefit unit der Währenwelung der Verteillefungen (Pacising) Wahrmassun) Zwischnung des Nationalernstanden Wahrmassisch und der<br><b><i><u>Institution Institute</u></i></b>                                                                |                               | $\alpha$                           |                                    |                             |        |                                                    |
| <b>Suite Street</b>                                           |                                                                                  |                                                                                                    |                               | <b>Information</b>                 |                                    |                             |        |                                                    |
|                                                               | in Farnessterstung                                                               | eaching by scene Deburgspane for an interessentate?                                                                                                    |                               | viranze                            |                                    |                             |        |                                                    |
| <b>Bone</b><br><b>Brown Million</b>                           | Institution Ventures and                                                         | Benchnung am Shortakorfs von Passynapian mit Statmesburg                                                                                                    |                               | $\mathcal{M}$                      |                                    |                             |        |                                                    |
|                                                               | Instituted Northwest continuity                                                  | leadman play Shortsmark for Bellustrang, Atlantation and Kashet can Nighteran geoductor                                                                                                    |                               | $\sim$                             |                                    |                             |        |                                                    |
| <b>Hilberton</b>                                              | <b><i>Elementador</i></b>                                                        | Beschrüng des Sinon- und Primierungsbediefer von Hilberungsweitesatten                                                                                                    |                               | $\sim$                             |                                    |                             |        |                                                    |

Abb. 13. Testcase 1, AreaSmartImporter in Microsoft Excel

#### **Import Bestätigung des AreaSmartImporters**

![](_page_25_Picture_22.jpeg)

Abb. 14. Testcase 1, Importbestätigung des AreaSmartImporters

#### **Bestätigung des erfolgreichen Imports durch den AreaSmartImporter**

| 网络的                              |                                                                                  |                                                                                                    | DIGHT VALL INTERES                                              |                                        |              |
|----------------------------------|----------------------------------------------------------------------------------|----------------------------------------------------------------------------------------------------|-----------------------------------------------------------------|----------------------------------------|--------------|
|                                  |                                                                                  | 9 個前日無关全日を 10:00-2-2-3-3-4 日最 80 % % 0                                                                                                    |                                                                 | Q- Auf dem Illam suchen                |              |
| A Start Layers                   | Tabirlien<br>Diagnosina                                                          | Sounder Jamie Dates Uberprüfen                                                                                                    |                                                                 |                                        | $-10$        |
| <b>Bearbeiter</b><br>4 Austalian | Schiffort<br>w. Anid<br>$-10$                                                    | Austichtung<br>Zate<br>+ Standard                                                                                                    | Format                                                          | Zallan.                                | Designs      |
|                                  |                                                                                  | hands and the state of the state of the state of the state of the state of the state of the state of the state of the state of the state of the state of the state of the state of the state of the state of the state of the | $\vert \pi \rangle$<br><b>Statement</b><br><b>Phone Service</b> | Solicitor and America.<br>1.99 c. 12-1 | (Aa't) = 22" |
| C/ Löschen<br><b>Datugen</b>     |                                                                                  | 1. K M HH A A T 图 图 图 E D Dunmethen ><br>Silver Marketing                                                                                                    | <b>Sedingre</b><br>1 Tirkery                                    | Entique Litches Format                 | Designs Air  |
| 01                               | : 0 0 F N Copyright                                                              |                                                                                                    |                                                                 |                                        |              |
|                                  |                                                                                  | PHPP                                                                                                    | Copyright<br>Phone Teath (211)                                  |                                        |              |
|                                  |                                                                                  |                                                                                                    | Malehina Patricia                                               |                                        |              |
|                                  |                                                                                  | <b>KURZANLEITUNG</b>                                                                                                    |                                                                 |                                        |              |
|                                  |                                                                                  | Fark in dar Zahle B4 (sem Charfahren) mit der Shage nichte erseband, kossene Sie im Mars) Deras. Optionen, im Magitize Analistis unter                                                                                        |                                                                 |                                        |              |
|                                  | Für Hilfe Massanger Nerfer bewegen                                               |                                                                                                    |                                                                 |                                        |              |
|                                  |                                                                                  | Passivhaus-Nachweis: Zur Bedeutung der Feld-Formate                                                                                                    |                                                                 |                                        |              |
|                                  | Feldformat                                                                       |                                                                                                    |                                                                 |                                        |              |
| <b>Berleyce</b><br>78.8          | Course Nov. Ups, fell auf gebann Sniete                                          | Bedeutung<br>Elepstefeld: Bitte den angefunderten Wert hier ein:<br><b>CLEVES</b>                                                                                                    |                                                                 |                                        |              |
| 4419                             | Mid. eitemi, sterdelt a/ weber Ouncil                                            | Berechnungshild, har little milita Anders                                                                                                    | <b>PUPULATIONS</b>                                              |                                        |              |
| 78.8                             | Countri New, Work, for auf arefare Crund                                         | Pald wit herog so mines anderen Hight; correlatesize al<br>Phpp 2007 File-                                                                                                    |                                                                 |                                        |              |
| 126.0                            | Ank, simura, grabblet auf grinsen Sourch                                         | wichtiges Ergebnisfeld<br>Use active Workbook or browse                                                                                                    |                                                                 |                                        |              |
|                                  |                                                                                  | File Free (TLine or<br>Passivhaus-Projektierung: Verzeichnis der Blätter                                                                                                    |                                                                 |                                        |              |
|                                  |                                                                                  |                                                                                                    |                                                                 |                                        |              |
| Bistrane                         | Funklish                                                                         | ExplanationServe                                                                                                    | from to muser.                                                  |                                        |              |
| Rechesia                         | Izabiskan, Engels hakasmine fassang                                              | Doktocheburg, Anwell die Breitrurgientetere. Zusintrarbisung dir Ergenmen                                                                                                    |                                                                 |                                        |              |
| <b>TIMES</b>                     | <b>Golfensteinungsmaßung</b>                                                     | Beautification, Weimetröcken, Energiebungsfleine Auf Außerwrattereig eintern                                                                                                    | Import from AreaSmart to PHPP was successful.                   |                                        |              |
| <b>SIGMS</b>                     | percentaining de Lisbers                                                         | Line del Banchiumgeorgebrisse aux Jern Blatt Littlera, Bautet Daterbank                                                                                                    |                                                                 |                                        |              |
| <b>V-Warte</b>                   | Benchnung von Unfernen der Regelbautere                                          | Beschiung der Wärrenbestigungsmaßkanten han GIN EN GO BAM                                                                                                    |                                                                 |                                        |              |
| Entraint                         | nutivary de PaskAtorolatener paper Extremi                                       | move beamong as Warnsston and its Dibect                                                                                                    | <b>OK</b>                                                       |                                        |              |
| Feraler                          | etternung der Gu etterne                                                         | Drysler om Geometra, Orientarius, Reimenlingen, Reimenlands, V., und Reimen in Reiher sawe der<br>Verlaskseffennten densan Ermittung von V. und Gebauerstaung<br><b>Married</b>                                               |                                                                 |                                        |              |
| Funitar                          | iniserte de Verglasungen und Rahmen                                              | Listen and the gonungers and The search enter and a terr infuntant affair Alexanded and<br>$V =$                                                                                                    |                                                                 |                                        |              |
| Versitetung                      | commune and international experiment and start<br><b>Linda's der Drambergrap</b> | rgaint bei Hericheltungssituative, a S. Bakker, Nechtungsbische, Ledinog und Berechnung der Veris                                                                                                    |                                                                 |                                        |              |
| <b>Lithing</b>                   | stranger. Zustationst litera, Employ and                                         | $V =$<br>amotropia del Latiminga aux dem Maemum Minisegutuft / Miniselatust in Ameliniung at 214 1948 Ta<br>a afustiva Vibrostentosilurgoziani. Englis da Oruskasingstravas                                                   |                                                                 |                                        |              |
| <b>Zuseic Lifts</b>              | Galilening vor Lübergsanlaget till<br>efterer Lübergsgeliket                     | where just that Lifery by Aurigany Art Liferinger each for former law yer in the revising is                                                                                                    |                                                                 |                                        |              |
| <b>Police Group</b>              | <b>Installation of Lightness Man</b>                                             | mitrury on Jermenizwienienstwa nut Energeteinsverhöher in Alleinung av EN 1978)<br>forwarease + Liftung - a Skilatengelaik + Marre/Zuelant                                                                                    | Cancer<br><b>The Contract</b>                                   |                                        |              |
| <b>Monates</b>                   | nsteeld mirrare 1915                                                             | achergang für das Monsteamfahren nach Dift-EN 1976E Aussiert im Bolt Nachwess, fals nach Ziewer Verfahren gemeinen weiterer wir                                                                                               | <b>GAGNERS</b>                                                  |                                        |              |
| Heident                          | <b>Multe Hellindsmittung</b>                                                     | .<br>Benedning berfamilien von Steuenfahren für der Austergateg.<br>Ausfreuertauser z. max. (Ausg. - a. Immendeels neurgate) - Improvis anar:                                                                                 | $\omega$                                                        |                                        |              |
| Serietar                         | <b>Initiate plan Serversions</b>                                                 | rechnung der Überterreprintuntsäufgisch als Maßebel für die ainmentiche Berugikinsen                                                                                                    | $\alpha$ .                                                      |                                        |              |
| <b>Wrechellung &amp;</b>         | Simmung vier Verschaltungskonflüserten für den                                   | Helterconsulation for our Service hall                                                                                                    | $\sim$                                                          |                                        |              |
|                                  | percent of                                                                       |                                                                                                    |                                                                 |                                        |              |
| <b>Bannist AR</b><br>Earning     | admission de Samme Uhrsg<br>viscovaturno fu Kinoxiai                             | Neutralizung der Luftvolumenshäner bei ausnowichter Flexibert/Sung<br>Benchmung des Jahres Hutzkährzeiterft, einers zum Blatt Meinzer                                                                                         | school composited<br><b>Selv contamine</b>                      |                                        |              |
| Killigardin                      | alana Kihonarow                                                                  | Benchmung ass Emergetesian's für Enthushiums und Aussen! des Kahlvertehnens                                                                                                    | falsi sortanase                                                 |                                        |              |
| Autoret                          | <b>Shine Kinkelswirter</b>                                                       | Benchrung der bezeitliterer Gebäude Kühlant                                                                                                    | $rac{1}{2}$                                                     |                                        |              |
| <b>BRIDGE</b>                    | manarizes Warnamerseder and details                                              | eachnighty der Vilkmenweiserie der Verteillerlungen (Hadsung, Warmwessen) (Berechnung des Nutzwiermigestelle Warmwessen und der<br>Southwrestern                                                                              | $\mathcal{M}$                                                   |                                        |              |
| <b>Buckered</b>                  | ize Fathersebestus                                                               | wohning des sowan Decksruppenen für den Pfermensentasten                                                                                                    | false Society Artistan                                          |                                        |              |
| <b>Bone</b>                      | Incidental Morregata de                                                          |                                                                                                    | VITATION                                                        |                                        |              |
| Show Milks                       | <b>District Car Text New York prints and</b>                                     | Beleichnung des Zhornsiedlefs von Passentauent mit Statresburg<br>Beaching are Entreasury to Beautifung, Atlatenties and Karten out Notwompediaten                                                                            | $\rightarrow$<br>$\sim$                                         |                                        |              |
|                                  |                                                                                  |                                                                                                    | $\omega$                                                        |                                        |              |
| <b>Hillscope</b>                 | <b><i>Elementador</i></b>                                                        | Beschrung for Strew and Primininvegationleries von Hillerungswertraushern                                                                                                    |                                                                 |                                        |              |

Abb. 15. Testcase 1, Bestätigung des erfolgreichen Imports durch den AreaSmartImporter

**Importergebnis in PHPP, Tabellenblatt Nachweis**

| 2 国的日尾 26<br><b>品</b> 80% - 0<br>$50 - 5 - 10$<br><b>TEM</b>                                                                                                    | PHPP_V7.1 leer.xls                                                                                                    | Q+ Auf dem Blatt suchan             |
|----------------------------------------------------------------------------------------------------|----------------------------------------------------------------------------------------------------|-------------------------------------|
|                                                                                                    |                                                                                                    |                                     |
| A Start<br>Layout<br><b>Tabellan</b><br><b>Diagramme</b><br><b>Überprüfen</b><br>SmartArt.<br><b>Formeln</b><br><b>Daten</b><br><b>Bearbalten</b><br>Schiffort<br>Austichtung                                                                                                    | Zinc<br>Format                                                                                                    | $A$ $O$<br>Zallan.<br>Designs       |
| abc = > Zelesuntsuch<br>$-24$<br>$\begin{tabular}{ c c c c c c c c c } \hline \textbf{a} & \textbf{a} & \textbf{a} & \textbf{b} & \textbf{c} & \textbf{b} & \textbf{c} & \textbf{c} & \textbf{c} & \textbf{c} & \textbf{c} & \textbf{c} & \textbf{c} & \textbf{c} & \textbf{c} & \textbf{c} & \textbf{c} & \textbf{c} & \textbf{c} & \textbf{c} & \textbf{c} & \textbf{c} & \textbf{c} & \textbf{c} & \textbf{c} & \textbf{c} & \textbf{c} & \text$<br><b>STATISTICS</b><br>$A \cap A$ | + Standard<br>b.<br>$-100$<br>America                                                                                        | Ash. III<br><b>EML D.L.</b>         |
| J. K. M. 1999.<br>● のみ すいに (数) 3<br>47.42<br>Dragomer/Shyen 1                                                                                                    | <b>Britisyn</b><br>The World Hills<br>177 mm<br>$1 - 1$                                                                      | U.<br><b>SEIST</b>                  |
| Einfügen & Löschen                                                                                                    |                                                                                                    | Deliger Litches Format Design: All* |
| $100-k$                                                                                                    | <b>TOM</b><br>$-1 - 14$<br>$-40$<br>$-1 - 2$<br>$-45$<br>$-45$                                                               | $AB$ $AB$ $AB$ $BA$<br>TAX.         |
| <b>Passivhaus Nachweis</b>                                                                                                    |                                                                                                    |                                     |
|                                                                                                    | ٠                                                                                                    |                                     |
|                                                                                                    |                                                                                                    |                                     |
|                                                                                                    |                                                                                                    |                                     |
| Futuraler Zwidmang                                                                                                    |                                                                                                    |                                     |
|                                                                                                    |                                                                                                    |                                     |
| Belayiel #<br>Open:                                                                                                    |                                                                                                    |                                     |
| <b>Syste</b><br><b>Azor</b><br>Belepiel & Ort1234                                                                                                    |                                                                                                    |                                     |
| <b>Cotazzolch</b>                                                                                                    |                                                                                                    |                                     |
| Ouris fus<br>Belopied 4 Dissess<br><b>Frankerd Deutschland</b>                                                                                                    |                                                                                                    |                                     |
| <b>Surveyed</b><br>Belegial & Bachery<br><b>Bride</b>                                                                                                    |                                                                                                    |                                     |
| <b>Balagia) 4 Stransa</b><br>ruzón.<br>Belople2 4 Sat1234                                                                                                    |                                                                                                    |                                     |
| Ashaw<br>felepiel # Annhitekt<br>tivita.<br>Delegiel & Dissere                                                                                                    |                                                                                                    |                                     |
| <b>RZOK</b><br>Selepted # Danials                                                                                                    | <b>Banchway Dramisdart Lingua Manager</b>                                                                                    |                                     |
| Hazienne                                                                                                    | Islamic McDraphack                                                                                                    |                                     |
| trate.<br><b>R</b> ZOI                                                                                                    | <b>Inche Romanueler</b>                                                                                                    |                                     |
| 20.0 7%<br>Bearing<br>2013<br>Imprismandul C<br><b>July 105</b><br>interval stransportant<br>2,1<br>1 www                                                                                                    | Anny Distant<br>aver assessed this Liberator                                                                                 |                                     |
| UNKADE VL. V.<br>witten Geschosebie<br>$\sim$<br>$-40$<br><b>houseast</b>                                                                                                    | <b>Burnstein Considered</b><br>T  The bean det Article proper                                                                |                                     |
|                                                                                                    |                                                                                                    |                                     |
| THE REPORT OF STREET AND RESIDENCE.<br>atweight. Strichards<br><b>Citation</b><br>72<br>0, 0<br><b>Editor</b><br>Inepotenzatione<br>Arbriterungen                                                                                                    | <b>Northeast</b><br>Management about 1, 1999.                                                                                |                                     |
| 19 MAGHAI<br><b>AMMON'A)</b><br>Henes<br>Heinelenwausen                                                                                                    | Fetpelarmed Holzschler Jahreserfohren<br>Whitehall                                                                           |                                     |
| of sur-<br>Wer <sup>1</sup><br><b>Haraway</b><br>э.                                                                                                    | communicati Helpeline Malakunfolver<br>Whitehal                                                                              |                                     |
| Kültien<br><b>Rúthbadart (reserve</b><br>watching at<br>Kintast<br>With <sup>1</sup>                                                                                                    |                                                                                                    |                                     |
| ×<br>Dominiperaturiautipat (> 25 °C)<br>s.                                                                                                    | Zur orientalien Prosperangia Kasnaak mit Basig suf Nobflichs A, nach Erdin                                                   |                                     |
| Nept Alfan, Grinattan<br>1935 Kata Lan<br>amnow's)<br>120 MANUFAC<br>Primitranerga                                                                                                    | <b>NAMER</b> FAR DIEV<br>8.8                                                                                                 |                                     |
| WIII, Heavig und Hilfsetom<br>KWNEW"AL<br>PE Enspanyig sure your elongity Show.<br>WWW.w.                                                                                                    | single farmer (AV), Heling and Hillston<br>Referencing DA V 41364<br><b>Gina for KW-Forderand</b>                            |                                     |
| Limenmer<br>Drichter/Luftwerkeal fur<br>u <sub>h</sub><br>0.6 th.                                                                                                    | <b>Bu biandardo bu kong ala</b><br>Logovintos Kira                                                                           |                                     |
|                                                                                                    |                                                                                                    |                                     |
| <b>Passivheus?</b>                                                                                                    | dethinonyme (familian)<br>$\rightarrow$                                                                                      |                                     |
|                                                                                                    | De Eigelmaseter für die Sneffrits Bezeitsatten Antonieurgen (Attein)                                                         |                                     |
| We veralthern does the hist propositement<br>Registrancogurizmmar PHPP.<br>Versation<br>Warts can't don Harbinan Politik                                                                                                    | stand determine per Desparrung (Internationalism Technol De Nationalisme)                                                    |                                     |
| auf Stanie der Kermannte des Ontdiestes<br><b>Ausgewicht am</b><br>Stanformers                                                                                                    | ten Baltishuk auf Anstitellend estera Zeiten durch das Grupperunge-<br>politeir infüterigen. Blattechula wreder heratistien. |                                     |
| worked socials<br>Die Bereiferungen mit dem Profit<br>$r_{true}$<br>Unteractority                                                                                                    |                                                                                                    |                                     |
| <b>Super directs Antrag bel.</b>                                                                                                    |                                                                                                    |                                     |
|                                                                                                    |                                                                                                    |                                     |
|                                                                                                    |                                                                                                    |                                     |
|                                                                                                    |                                                                                                    |                                     |
|                                                                                                    |                                                                                                    |                                     |
|                                                                                                    |                                                                                                    |                                     |
|                                                                                                    |                                                                                                    |                                     |
|                                                                                                    |                                                                                                    |                                     |
|                                                                                                    |                                                                                                    |                                     |
| The R. P. L. Eurastetung B., Nachwels B., Placker B., D. Distrib., D. White B., Leonards, Lentred, L. Windows L., Lichang B., Lichang B., Licenson B., Monatoria, L. Monatoria, L. Monatoria, L. Monatoria, L. Monatoria, L. M                                                                                                    |                                                                                                    |                                     |

Abb. 16. Testcase 1, Importergebnis in PHPP, Tabellenblatt Nachweis

#### **Importergebnis in PHPP, Tabellenblatt Flächen**

|                                                                                                    |                                                                                                    |                                                                                                    |  |  |              |                        | PHPP_V7.1_leer.xls |   |                          |                         |                                                                           |                          |                              |                                  |                                                                                         |                                                                       |                                                                         |                                        |                        |                                                           |                         |                |
|----------------------------------------------------------------------------------------------------|----------------------------------------------------------------------------------------------------|----------------------------------------------------------------------------------------------------|--|--|--------------|------------------------|--------------------|---|--------------------------|-------------------------|---------------------------------------------------------------------------|--------------------------|------------------------------|----------------------------------|-----------------------------------------------------------------------------------------|-----------------------------------------------------------------------|-------------------------------------------------------------------------|----------------------------------------|------------------------|-----------------------------------------------------------|-------------------------|----------------|
|                                                                                                    |                                                                                                    | (A F B 80% = 0<br>THE STATE OF STREET<br>Tabellan<br>Daten Überprüfen<br><b>Diagramme</b><br>SountArt<br>formeln.<br>Schiffort<br>Austichtung<br>$-24$<br>: C C F K = WONNOVachweisTVS9=1; Passivhaus-Projektierung"; EnerPHit-Projektierung")<br>Passivhaus-Projektierung<br><b>FLACHENERMITTLUNG</b><br>massima (<br>- percent<br>Zusammenstellung<br>Flerhengiven<br><b>Betterbung</b><br><b>Flooring</b><br>114, 917<br>뿌<br>TH<br>spiriture can sell the fundamental DV 27 contail at the<br>÷<br>$-128$<br>TR<br>тw<br>Diploma kerner six also Bld Terrait"<br>$-79$<br>÷<br>$\overline{16.56}$<br>of Thom as Adams will enter in entered www. Sound assets<br>WEET<br><b>Critical April</b><br><b>TORGET NO</b><br><b>Cratical Send</b><br>of Temperaturers 'B' at Exposit<br><b><i>Plan Mr.</i></b><br>of Separation V, W, Y and Y date removal works AD-17<br><b>SILW</b><br>\$11.94<br>of Temperatures 31, 31 Thank 31 states are ended as the ARDST T<br>'tik'<br>17 Sergenty ave 5" 20s Terpenty possibles for adal strates (1+1).<br>TX<br>TENNISY OF BR<br>ĩй<br>to Torbut in the Targangkanses (PT as Parental Jawa European)<br>To The Solicity for<br>֟<br>of Tex Winnerful, or D At National epot between the<br>787<br>$\overline{\phantom{a}}$<br><b>FOR AT</b><br>$\rightarrow$ |  |  |              |                        |                    |   |                          |                         |                                                                           |                          |                              |                                  |                                                                                         |                                                                       |                                                                         |                                        |                        |                                                           | Q+ Auf dem Blatt suchen |                |
|                                                                                                    |                                                                                                    |                                                                                                    |  |  |              |                        |                    |   |                          | Zate                    |                                                                           |                          |                              |                                  |                                                                                         | Format                                                                |                                                                         |                                        |                        |                                                           | Zellan.                 |                |
|                                                                                                    |                                                                                                    |                                                                                                    |  |  |              |                        |                    |   |                          |                         | 2                                                                         |                          | <b>College College</b>       |                                  | <b>State of District</b>                                                                |                                                                       |                                                                         | <b>SERVICE</b>                         |                        |                                                           |                         | (Aa's ##"      |
|                                                                                                    |                                                                                                    |                                                                                                    |  |  |              |                        |                    |   |                          |                         | <b>Britisher</b>                                                          |                          |                              |                                  | <b><i>Showward</i></b>                                                                  |                                                                       | <b>TV</b> comment                                                       |                                        |                        | 1984 Bill                                                 | 国内                      | <b>COLLECT</b> |
|                                                                                                    |                                                                                                    |                                                                                                    |  |  |              |                        |                    |   |                          |                         |                                                                           |                          | <b>SHOPPOOR</b>              |                                  |                                                                                         |                                                                       | <b>Inc.</b>                                                             |                                        |                        |                                                           | Entigen Linchen Format  | Drages Air-    |
|                                                                                                    |                                                                                                    |                                                                                                    |  |  |              |                        |                    |   |                          |                         |                                                                           |                          |                              |                                  |                                                                                         |                                                                       |                                                                         |                                        | $-35$                  | $30 - 14 - 146$                                           | Art.                    |                |
|                                                                                                    |                                                                                                    |                                                                                                    |  |  |              |                        |                    |   |                          |                         |                                                                           |                          |                              |                                  |                                                                                         |                                                                       |                                                                         |                                        |                        |                                                           |                         |                |
|                                                                                                    |                                                                                                    |                                                                                                    |  |  |              |                        |                    |   |                          |                         |                                                                           |                          |                              |                                  |                                                                                         |                                                                       |                                                                         |                                        |                        |                                                           |                         |                |
|                                                                                                    |                                                                                                    |                                                                                                    |  |  |              |                        |                    |   |                          |                         |                                                                           |                          |                              |                                  |                                                                                         |                                                                       |                                                                         |                                        |                        |                                                           |                         |                |
|                                                                                                    |                                                                                                    |                                                                                                    |  |  |              |                        |                    |   |                          |                         |                                                                           |                          |                              |                                  |                                                                                         |                                                                       |                                                                         |                                        |                        |                                                           |                         |                |
|                                                                                                    |                                                                                                    |                                                                                                    |  |  |              |                        |                    |   |                          |                         |                                                                           |                          |                              |                                  |                                                                                         |                                                                       |                                                                         |                                        |                        | <b>Subgerview</b>                                         |                         |                |
| 9 国的日尾 26<br>A Start Layout<br>Bearbeiten<br>. & Autilien . And<br>Oben Satepial 9<br>1 Everywhenopolista<br>1 - Fernie Nord<br>Termine Call<br>Termine Suit<br><b>Termin Woo</b> r<br>Feraian harissmia<br>Admin<br>Adamas Malanta<br><b>A August Follows</b><br><b>Tach Packar &amp; Barriet</b><br>Body plata Kalimante<br><b>Sergiatio</b> Au<br>Warratricker Autorius<br><b>Birmsbricker Permate</b><br>-14 Winnebricker Perinster<br>19 Wand pun Nachland<br><b>Silve Representative Holling</b><br>In TUNG On Zumänung der Septelle zu der Hülfenhan ist mitt kommt. Des zugehrings Beidel muss in der Spalts V ausgewert wenter<br>Flächeneingabe<br>$\frac{1}{\sqrt{2}}$<br>吾<br>$\left  \frac{1}{2} \right $<br>A.<br>A.<br><b>Bank business</b><br><b>Exercise In Dresser</b><br>$rac{1}{\sqrt{2}}$<br>257<br>Tenantan<br><b>House</b><br>Forsen Oil<br><b>Termin But</b><br>Terrae Sol<br>bitte nur im Fensterblatt ausfüllen!<br><b>Toront View</b><br><b>Farnish Human</b><br><b>Tensier harassi</b><br><b>ROSE</b><br><b>COLO</b><br>11 Soorwaterie<br>$-1.00$<br><b>Robert Mile</b><br>$1 - 11$<br>$-1.14$<br>Scholarshire Fonals as went<br>$-11$<br><b>Broke grants WalterSecks</b><br>$+1$<br>Adenant Ennis<br>2010/08/11<br>$1 - 1$<br>20,00 1<br>Market Cont<br>19.19<br><b>THE REAL</b><br>$1 - 1 + 1$<br>2.49<br>99.95<br>$\overline{1}$<br>$1 - 41$<br>11.44<br>141.44<br>Adamas Frank<br>199.99<br>10, 10<br><b>TE</b><br>84.99<br><b><i><u>SECONDATE BAY</u></i></b><br>$F = 1 + 1$<br><b>PERMITTE</b><br>w<br>Letter Palier<br>Seite - urbeheuter Keller<br>67.81<br><b>Page 19</b><br>the Souths by Reansie + un<br>12 Biderplate Australia<br>1.14<br>$p = 241.32$<br>lerolatta sausi Autori<br>104704<br>13 Sodershire Automnia<br>$+1$ $+$<br>etalakia-ke<br>$-1.01, 36.$<br><b>B</b> Automotive Automatic<br>$1.341$ $31.31$ $31.3$<br>execute-Rossen/Juli-Roof<br>Administration<br>278.96<br>41.37<br>$1 - 1 + 1$<br>Administrational<br>38.35<br>349.95<br>$\frac{1}{2}$<br>$\left  \frac{1}{2} \right $<br><b>IF</b><br>San Francisco Automatica<br>ach boarts as hancos.<br>Sain Senior Automatic<br>$\frac{1}{1}$<br>$-4.7344$<br>ugtes last<br>ter Jack Sysans as the<br>11 Sain Series Automatic<br>79.95<br>$\overline{1}$<br>$\mathbb{R}^n$<br>J.<br>ŧ<br>F.<br>E<br>Ţ.<br>$^{+}$<br>Ð<br>The P.H. Euranicians (S.) Nathers (S.) Flaten (S.) U-Useds (U-Winney, Entropy, Fenting / Fenting / Winneys / Linking (S.) Easts Life (S.) National / Monsters / Winneys / Winneys / |                                                                                                    |                                                                                                    |  |  |              | <b>Revised Denviso</b> |                    | 蒜 |                          |                         |                                                                           |                          |                              |                                  | H<br>sichle hat                                                                         | <b>TANK</b>                                                           |                                                                         |                                        |                        |                                                           |                         |                |
|                                                                                                    | K Excel Datei Bearbeiten Ansicht Einfügen Format Extras Daten Fenster AreaSmart & Hilfe<br>Datigen Closchen + J K & Lottel A C A + T E Dunmertains + S + C C Lotte<br>7.8<br>$-0.8$ |                                                                                                    |  |  | Forente Nord |                        |                    |   |                          |                         |                                                                           |                          |                              | 18.<br>1,080                     | 11                                                                                      |                                                                       |                                                                         |                                        |                        |                                                           |                         |                |
|                                                                                                    |                                                                                                    |                                                                                                    |  |  |              |                        |                    |   |                          |                         | Paneler Oat<br>Farmier Boot                                               |                          |                              |                                  |                                                                                         |                                                                       |                                                                         |                                        |                        | $32 -$<br>1,280<br>M<br>1,080                             | 11                      |                |
|                                                                                                    |                                                                                                    |                                                                                                    |  |  |              |                        |                    |   |                          |                         | Faculty World<br><b>wreter hortwards</b>                                  |                          | 1,566<br><b>PACKS</b>        |                                  |                                                                                         |                                                                       |                                                                         |                                        |                        | 품<br>$\frac{128}{128}$<br>1,580                           | 31                      |                |
|                                                                                                    |                                                                                                    |                                                                                                    |  |  |              |                        |                    |   |                          |                         | Automar<br>Adecreot Adenia<br>Aubernand Entraters                         |                          | PATRY<br><b>ANTIST</b>       |                                  |                                                                                         |                                                                       |                                                                         |                                        |                        | $\overline{M}$<br>M<br>$-1.005$<br>$18 -$<br>4.6%         | 33<br>3.8<br>33         |                |
|                                                                                                    |                                                                                                    |                                                                                                    |  |  |              |                        |                    |   |                          |                         | <b>Qualification Automotive</b><br>Bubmatela/Selections                   |                          | <b>WATER</b><br><b>ANERT</b> |                                  |                                                                                         |                                                                       |                                                                         |                                        |                        | $3.0 - 1$<br>1,085<br>$-157$<br>M                         | 11                      |                |
|                                                                                                    |                                                                                                    |                                                                                                    |  |  |              |                        |                    |   |                          | <b>Tankin av B</b>      | <b>Building Settlember</b><br>Deshe / anitalralabe Keller                 |                          | 1,146<br>4.566               |                                  |                                                                                         |                                                                       |                                                                         |                                        |                        | $18 -$<br>1,440<br>1478<br>$-3.8$                         | 15<br>$-11$             |                |
|                                                                                                    |                                                                                                    |                                                                                                    |  |  |              |                        |                    |   |                          |                         | <b>THE GALLER</b>                                                         |                          | Forest                       |                                  |                                                                                         |                                                                       |                                                                         |                                        |                        | 18.<br>1,899<br><b>BY MOST</b>                            | 11<br>Alteri awal       |                |
|                                                                                                    |                                                                                                    |                                                                                                    |  |  |              |                        |                    |   |                          |                         | whiches Aubertub<br>Witmbrisher, Exceeder                                 |                          |                              |                                  |                                                                                         |                                                                       |                                                                         |                                        |                        | $\overline{11}$<br>1,396<br>AAN.<br>$M-1$                 | Ŧ<br>38.                |                |
|                                                                                                    |                                                                                                    |                                                                                                    |  |  |              |                        |                    |   |                          |                         | Warratricker Beleighte<br><b>Red on Selfers</b>                           |                          |                              |                                  |                                                                                         |                                                                       |                                                                         |                                        |                        | $18 -$<br>4.6%<br>18                                      | 3.8                     |                |
|                                                                                                    |                                                                                                    |                                                                                                    |  |  |              |                        |                    |   |                          |                         | Miller Premierche Holle                                                   |                          | <b>PARATI</b>                |                                  |                                                                                         |                                                                       |                                                                         |                                        |                        | 8.9<br><b>Hulle</b>                                       | $\bullet$               |                |
|                                                                                                    |                                                                                                    |                                                                                                    |  |  |              |                        |                    |   |                          |                         |                                                                           |                          |                              |                                  |                                                                                         | Zusätzliche Eingaben Strahlungsbilanz                                 |                                                                         |                                        |                        |                                                           |                         |                |
|                                                                                                    |                                                                                                    |                                                                                                    |  |  |              |                        |                    |   |                          | Ħ                       | <b>Pureati dia supristant</b>                                             | $\overline{\phantom{a}}$ | <b>Morks</b>                 |                                  | $\frac{\partial \phi_{\alpha\beta}(\phi_{\beta})}{\partial \phi_{\beta}(\phi_{\beta})}$ | <b>Endorse Autor</b>                                                  | <b>Residiunt of Science Press</b><br>Residiunts of Sciences             | Akrona                                 |                        | <b>Sergerene</b><br><b>Aldered</b><br>$\frac{17.8}{1000}$ | فنافذ<br>TAXABLE T      |                |
|                                                                                                    |                                                                                                    |                                                                                                    |  |  |              |                        |                    |   |                          |                         |                                                                           |                          |                              |                                  |                                                                                         |                                                                       |                                                                         | <b>Aingelanse</b>                      |                        |                                                           |                         |                |
|                                                                                                    |                                                                                                    |                                                                                                    |  |  |              |                        |                    |   |                          | Ŧ<br>÷                  | <b>GAT AIR THE CONSULT</b><br><b>Tart A.A. Fersienhaus</b>                |                          | 1.32<br>3.656<br><b>that</b> |                                  |                                                                                         | Dropper nor tir Ashmoterfacture, de an Asherium gressert              | Days Spotse days by Belgaschiam<br>ite Sretsmasters water Arlanda-Rahm. |                                        |                        | 14 140<br>18<br>1,592                                     | 3,295<br>tam            |                |
|                                                                                                    |                                                                                                    |                                                                                                    |  |  |              |                        |                    |   |                          | H.                      | <b>Tal as Tenistive</b><br><b>Tel as Texanost</b><br>That are Farminitial |                          | 7.33                         |                                  |                                                                                         | Tür üst Heidal in intlateutipäischen König seiden zie mitt beritrigt. |                                                                         |                                        |                        | 1,895<br>14<br>$18 - 1$<br>1,500                          | 5,295<br>1,090          |                |
|                                                                                                    |                                                                                                    |                                                                                                    |  |  |              |                        |                    |   |                          | <b>WOOD</b><br>$-88$    | <b>TRACKLERS</b>                                                          |                          |                              |                                  |                                                                                         |                                                                       |                                                                         |                                        |                        | $18 - 1$<br>$-1.098$<br>$18 -$<br>1,595<br>-3,8%          | 3,090<br>5,595          |                |
|                                                                                                    |                                                                                                    |                                                                                                    |  |  |              |                        |                    |   | 7.8                      | $\overline{12}$<br>44.2 |                                                                           |                          |                              |                                  |                                                                                         |                                                                       |                                                                         |                                        |                        | M<br>ALL - ARM                                            | 3,290<br>Aim.           |                |
|                                                                                                    |                                                                                                    |                                                                                                    |  |  |              |                        |                    |   | $\overline{\phantom{a}}$ | Жî<br>7923              |                                                                           |                          |                              |                                  |                                                                                         |                                                                       |                                                                         |                                        |                        | $\overline{u}$<br>AFN.<br>M<br>1.11<br>1,474              | 3,698<br>3,195<br>3,890 |                |
|                                                                                                    |                                                                                                    |                                                                                                    |  |  |              |                        |                    |   | $\overline{\phantom{a}}$ | 14.3<br>$W_3$           |                                                                           |                          |                              | or <b>Kerley</b>                 |                                                                                         |                                                                       |                                                                         |                                        |                        | u<br>10. 149                                              | List<br>5,892           |                |
|                                                                                                    |                                                                                                    |                                                                                                    |  |  |              |                        |                    |   | $\overline{\phantom{a}}$ | 47.6<br>348.8           |                                                                           |                          |                              | <b>CARL COMMA</b>                |                                                                                         |                                                                       |                                                                         |                                        |                        | $11 -$<br>$-0.676$<br>$15 -$<br>- 0.6%                    | \$200                   |                |
|                                                                                                    |                                                                                                    |                                                                                                    |  |  |              |                        |                    |   |                          | 768<br><b>MAX</b>       |                                                                           |                          |                              | an detta<br>a kamar              |                                                                                         |                                                                       |                                                                         |                                        |                        | $18 -$<br>1,060<br>$18 -$<br>1,000                        | 1,000<br>3,595          |                |
|                                                                                                    |                                                                                                    |                                                                                                    |  |  |              |                        |                    |   |                          | 376.6                   |                                                                           |                          |                              | an lating<br>and Services        |                                                                                         |                                                                       |                                                                         |                                        |                        | 53 1.896<br>$3.5 -$<br>$-1.888$                           | 3,080<br>3,595          |                |
|                                                                                                    |                                                                                                    |                                                                                                    |  |  |              |                        |                    |   |                          | $-111$<br>WA R          |                                                                           |                          |                              | an bene<br>an Grigo              |                                                                                         |                                                                       |                                                                         |                                        |                        | $18 -$<br>1,892<br>$38 -$<br>1,660                        | 3,590<br>1,198          |                |
|                                                                                                    |                                                                                                    |                                                                                                    |  |  |              |                        |                    |   |                          | $-227$<br>-322          |                                                                           |                          |                              | are System                       |                                                                                         |                                                                       |                                                                         |                                        |                        | $38 - 1$<br>1,000                                         | 3,066                   |                |
|                                                                                                    |                                                                                                    |                                                                                                    |  |  |              |                        |                    |   |                          | <b>THEY</b>             |                                                                           |                          |                              | an Irrian<br><b>Carl Strings</b> |                                                                                         |                                                                       |                                                                         |                                        |                        | $38 -$<br>1,580<br>3.5<br>4,360                           | 4.095<br>3,446          |                |
|                                                                                                    |                                                                                                    |                                                                                                    |  |  |              |                        |                    |   |                          | 76.1                    |                                                                           | H.                       |                              | <b>Carl Territor</b>             |                                                                                         |                                                                       |                                                                         |                                        |                        | $18-$<br>1,390<br>$-14$<br>1,396                          | 3,010<br>3,592          |                |
|                                                                                                    |                                                                                                    |                                                                                                    |  |  |              |                        |                    |   | 1.1                      |                         |                                                                           | $\vert$                  |                              |                                  |                                                                                         |                                                                       |                                                                         |                                        |                        | 1,560<br>$-3.0$                                           | 1,098                   |                |
|                                                                                                    |                                                                                                    |                                                                                                    |  |  |              |                        |                    |   |                          |                         |                                                                           | G.<br>п                  |                              |                                  |                                                                                         |                                                                       |                                                                         |                                        |                        | 38.1<br>1,880<br>$18 -$<br>$-1.005$                       | 1,440<br>3,592          |                |
|                                                                                                    |                                                                                                    |                                                                                                    |  |  |              |                        |                    |   | 1.1                      |                         |                                                                           |                          |                              |                                  |                                                                                         |                                                                       |                                                                         |                                        |                        | $18 - 1$<br>1,890                                         | 5,595                   |                |
|                                                                                                    |                                                                                                    |                                                                                                    |  |  |              |                        |                    |   |                          |                         |                                                                           |                          |                              |                                  |                                                                                         |                                                                       |                                                                         |                                        |                        | M<br>1,880<br>32 1<br>$+100$                              | 3,000<br>1,160          |                |
|                                                                                                    |                                                                                                    |                                                                                                    |  |  |              |                        |                    |   |                          |                         |                                                                           |                          |                              |                                  |                                                                                         |                                                                       |                                                                         |                                        |                        | $12 -$<br>1,590<br>$3.0 - 1$<br>1,892                     | Ame<br>8,090            |                |
|                                                                                                    |                                                                                                    |                                                                                                    |  |  |              |                        |                    |   | $-1.5$                   |                         |                                                                           |                          |                              |                                  |                                                                                         |                                                                       |                                                                         |                                        |                        | 18<br>1,880                                               | 3,395                   |                |
|                                                                                                    |                                                                                                    |                                                                                                    |  |  |              |                        |                    |   | $\overline{1}$           |                         |                                                                           | 끍                        |                              |                                  |                                                                                         |                                                                       |                                                                         |                                        |                        | $18 -$<br>1,000<br>1,896<br>$18 -$                        | 3,682<br>3,010          |                |
|                                                                                                    |                                                                                                    |                                                                                                    |  |  |              |                        |                    |   | 7.8                      |                         |                                                                           | 囯                        |                              |                                  |                                                                                         |                                                                       |                                                                         |                                        |                        | 5.0 1.560                                                 | 8,592                   |                |
|                                                                                                    |                                                                                                    |                                                                                                    |  |  |              |                        |                    |   |                          |                         |                                                                           |                          |                              |                                  |                                                                                         |                                                                       |                                                                         |                                        |                        |                                                           |                         |                |
|                                                                                                    |                                                                                                    | - A - A - abc - 2 televizional - Standard<br>of Constitution seem in the Confliction algorithm do in East Torono" equipments<br>$-2.8 -$<br>$-2.2$<br>$-4.4$<br>33<br>$\overrightarrow{13}$<br>3.3.<br>$\frac{1}{16}$<br>$\frac{1}{16}$<br>÷<br>77<br>$-8.8$<br>7.7.<br>7.7<br>π<br>$\overline{\phantom{a}}$<br>$\overline{\phantom{a}}$<br>$-0.4$<br>$-0.8$                                                                                                    |  |  |              |                        |                    |   |                          | ш                       |                                                                           |                          |                              |                                  |                                                                                         |                                                                       |                                                                         | A8 1, 1,000<br><b>M. 188</b><br>33 186 | 3,595<br>Azm.<br>3,598 |                                                           |                         |                |

Abb. 17. Testcase 1, Importergebnis in PHPP, Tabellenblatt Flächen

#### **Importergebnis in PHPP, Tabellenblatt Fenster**

![](_page_27_Figure_1.jpeg)

Abb. 18. Testcase 1, Importergebnis in PHPP, Tabellenblatt Fenster

# **4 Detailangaben in Bezug auf die Ziele des Programms**

### 4.1 **Einpassung in das Programm**

Die Einpassung des Projektes in das Programm HDZplus muss als äußerst hoch eingestuft werden. Dies hat mehrere Gründe.

- 1. Im Zuge der Definition der europäischen Klimaziele im "20-20-20"-Prozess ist davon auszugehen, dass schrittweise die gesetzlichen Anforderungen an Bauprojekte in den nächsten 10 Jahren massiv und kontinuierlich erhöht werden. Es kann von jährlichen Anpassungen ausgegangen werden. Vor diesem Hintergrund besteht ein enormer Bedarf an optimierten Lösungen für Planer, der nur mit Hilfe moderner IT-Technologie erfüllt werden kann.
- 2. Es besteht bereits heute im Bereich des international eingesetzten Passivhaus-Projektierungs-Paketes "PHPP" großer Nachholbedarf insbesondere auch von öffentlicher Seite. Hierbei geht es primär um die Bereitstellung eines Passivhausbzw. Plusenergiehaus-Berechnungstools, das an vorhandene nationale

Anforderungen wie Normen, Bauordnungen etc. angepasst, den Planern zur Verfügung gestellt wird.

In Österreich ist dieser Prozess durch das entsprechende Normungskomitee bereits eingeleitet und wird in absehbarer Zeit in die Bereitstellung eines entsprechenden Tools münden.

Das Projekt PHplusCAD wird primär dieses zu erwartende neue österreichische Berechnungstool bedienen. Die Verbindung zwischen Normungskomitee und PHplusCAD wird durch die Schöberl und Pöll GmbH gewährleistet.

- 3. Neben dem formalen Nachholbedarf besteht auch ein großer IT-technischer Nachholbedarf in den momentan verwendeten Passivhaus- bzw. Plusenergiehaus Berechnungstools. Da sie praktisch alle auf Excel-Basis erstellte Dokumente sind, sind sie nicht in den heute üblichen IT-gestützten Planungsprozess eines Architekten oder Planers integrierbar. Sie sind
	- a. schwer zu erlernende,
	- b. schwer zu vergleichende

Insellösungen ohne zeitgemäße, benutzerfreundliche Bedienoberfläche zur einfachen und nachvollziehbaren und vor allem schnell erlernbaren Verwendung. Ihre Verwendung erfordert oftmals den kostenintensiven Aufbau speziellen Know-hows in den Planungsbüros, ohne dass dies verhindern würde, dass zahlreiche Vorarbeiten für die PH-Berechnung doppelt und vom sonstigen Planungsprozess isoliert ausgeführt werden müssen.

Die Deckung dieses Nachholbedarfs durch die Bereitstellung einer Gesamtlösung bedeutet für Österreich und die österreichische Passivhausbranche – ganz besonders durch die Reduktion des Zeit- und Ressourcenbedarfs für jeden einzelnen Passivhausplaner- auch mittel- und langfristig die Möglichkeit den vorhandenen Technologievorsprung im Passivhaus- und Plusenergiebereich abzusichern.

Hierzu werden auch weitere zukünftige Entwicklungsschritte auf dem Weg zur Gesamtlösung, wie z.B. die direkte Berechnung von energetischen Plus-Komponenten, die Einbindung einer Passivhaus- bzw. Plusenergiehaus- Produkt-Datenbank etc., dienen.

### **4.2 Beitrag zum Gesamtziel des Programms**

PHplusCAD ist als Gesamtlösung ein offenes Passivhaus-, bzw. Plusenergiehaus-Berechnunungstool. Offen bedeutet in diesem Zusammenhang zweierlei:

- 1. Offen im Bezug auf die Datenübernahme aus CAD-Programmen
- 2. Offen im Bezug auf die Möglichkeiten der Datenübergabe an andere Passivhaus-Berechnungstools wie z.B. PHPP oder eine neue österreichische Berechnungsvorgabe.

#### Zu 1.:

Die Offenheit wird hierbei durch die Erstellung der CAD-Schnittstelle im Format XML, unter Berücksichtigung des sog. IFC-Standards, garantiert. Dadurch wird gewährleistet, dass Daten aus allen bedeutenden CAD-Programmen übernommen werden können, da alle relevanten CAD-Softwarehersteller diesen Standard als Exportformat in ihre Produkte bereits integriert haben.

#### $7u$   $2.5$

Die Offenheit im Bezug der Datenübergabe an bereits existierende

Passivhausberechnungstools wird dadurch garantiert, dass die übernommenen CAD-Daten, bzw. die zusätzlich definierbaren Daten datenbankgestützt neu aufbereitet und vorgehalten werden. Dadurch können mit wenigen Mitteln diejenigen Daten an ein externes Passivhaus-Berechnungstool übergeben werden, die dort benötigt werden.

#### **Nutzen:**

Das Projekt trägt maßgeblich dazu bei:

- 1. den Planungsprozess im Passivhaus- und Plusenergiehausbereich zu optimieren
- 2. die zukünftige Integration neuer Normen und Standards in den Planungsprozess zu unterstützen
- 3. und dadurch das Erreichen aktueller und zukünftiger Klimaziele, zu fördern

Mit dem vorliegenden Projekt werden die wesentlichen Ziele des Programms Haus der Zukunft plus erreicht:

»Zentrales Ziel des Programms ist die Entwicklung und Markteinführung oder Marktdurchdringung wirtschaftlich umsetzbarer, innovativer technischer und organisatorischer Lösungen im Sinne eines CO2-neutralen Gebäudesektors. Damit soll bis 2020 ein signifikanter Beitrag zur Sicherheit zukünftiger Energieversorgung und zur Reduktion der treibhausrelevanten Emissionen im Gebäudesektor geleistet werden.«

Für Österreich und die österreichische Passivhausbranche besteht mit der Bereitstellung einer Gesamtlösung –insbesondere durch die Reduktion des Zeit- und Ressourcenbedarfs für jeden einzelnen Passivhausplaner- auch mittel- und langfristig die Möglichkeit den vorhandenen Technologievorsprung abzusichern.

Hierzu werden auch weitere zukünftige Entwicklungsschritte, wie z.B. die direkte Berechnung von energetischen Plus-Komponenten, die Einbindung einer Passivhaus- bzw. Plusenergiehaus- Produkt-Datenbank etc., dienen.

# **4.3 Einbeziehung der Zielgruppen (Gruppen, die für die Umsetzung der Ergebnisse relevant sind) und Berücksichtigung ihrer Bedürfnisse im Projekt**

Die Zielgruppe der Passivhaus- und Plusenergiehausplaner wurde bereits vor und verstärkt während des Projekts involviert. Zum Einen im Rahmen einer einführenden IST-Analyse (Befragung) zum anderen über die Einbindung in Softwaretests während des Projektverlaufs.

# **4.4 Beschreibung der Umsetzungs-Potenziale (Marktpotenzial, Verbreitungs- bzw. Realisierungspotenzial) für die Projektergebnisse**

#### **Marketing für Planersoftware**

"Der Begriff **Marketing** oder (veraltet) Absatzwirtschaft bezeichnet zum einen den Unternehmensbereich, dessen Aufgabe (Funktion) es ist, Waren und Dienstleistungen zu vermarkten; zum anderen beschreibt dieser Begriff ein Konzept der ganzheitlichen, marktorientierten Unternehmensführung zur Befriedigung der Bedürfnisse und Erwartungen der Kunden und anderer Interessengruppen (Stakeholder).

Damit entwickelt sich das Marketingverständnis von einer operativen Beeinflussungstechnik (Marketing-Mix-Instrumente) hin zu einer Führungskonzeption, die andere Funktionen wie zum Beispiel Beschaffung, Produktion, Verwaltung und Personal mit einschließt (Zitat Meffert aus http://de.wikipedia.org/wiki/Marketing).

#### **Anwender als Inputgeber**

Gemäß diesem strategischen Ansatz ist die Einbeziehung potenzieller Anwender ein Fixpunkt im Projekt. Daher wurde ein kleiner Kreis von Planern ausgewählt, die in verschiedenen Phasen wichtige Funktionen übernehmen können.

#### **Anwender als Tester**

Darüber hinaus wurden Möglichkeiten erhoben, ab Vorliegen der Beta-Version die Software Test-Anwendern zur Verfügung zu stellen. Neben den bereits angesprochenen Inputgebern sollten das weitere deutschsprachige Experten (in Österreich und ggf. Deutschland) sein, die

- mit CAD planen
- Erfahrung mit der Planung von Passivhäusern sowie
- deren Berechnung mit PHPP haben.

Idealerweise werden dies Mitglieder der IG Passivhaus Österreich und ev. Deutschland sind.

#### **Information an potenzielle Anwender**

Der engere Kreis der Anwender sind jene Planer, die bereits Erfahrung mit der Planung von Passivhäusern und deren Berechnung mit PHPP haben. Kernzielgruppe sind daher die planenden Mitglieder der IG Passivhaus in den deutschsprachigen Ländern, primär Österreich und Deutschland. Aufgrund der Dynamik in diesem Bereich ist es empfehlenswert, auch jene Planer einzubeziehen, die noch nicht in den IGs organisiert sind. Dazu wurden einige Möglichkeiten für den Hauptmarkt Deutschland erhoben.

#### **Bedarfserhebung bei ausgewählten Anwendern**

Bereits in der Startphase des Projekts im Herbst 2010 wurde ein ausgewählter Kreis von potenziellen Anwendern zur Mitarbeit eingeladen. Nach mündlicher Projektbeschreibung haben sie in einem standardisierten Fragebogen ihre Meinung, insbesondere ihre Wünsche und Bedenken mitgeteilt. Die Ergebnisse wurden in die Spezifikation einbezogen.

#### **Test durch Beta-User**

Nach Vorliegen der Beta-Version (im Herbst 2012?) kann der bereits ausgewählte Kreis von Planern zum Testen eingeladen werden. Zusätzliche Tester werden in Abstimmung mit DI Kislinger aus dem Kreis der IG-Mitglieder ausgewählt.

Darüber hinaus besteht eine Möglichkeit zur Kooperation mit der Deutschen Energieagentur dena: "Eine Ankündigung auf den dena-Seiten ist dann möglich, wenn uns ein fertiges Produkt (ggfs. in einer Demo-Version) vorliegt, auf das wir hinweisen können und das wir natürlich vorab sichten müssen."

#### **Vertrieb**

Nach Abschluss der Tests soll eine Website als Vertriebsplattform eingerichtet werden. Die Information des weitestmöglichen Anwenderkreises soll zeitgleich durch Direktwerbung und begleitende Pressearbeit erfolgen.

#### **Mögliche Kooperationspartner**

Für den Versand der Information über die neue Software wurden Quellen von Adressen im Web recherchiert, Kontaktgespräche mit verschiedenen Organisationen geführt und ein Offert von einem deutschen Adressbüro eingeholt.

Siehe auch: Vollständige Liste mit Kontaktadressen und Ansprechpartner in Anlage 3

# **5 Schlussfolgerungen zu den Projektergebnissen**

Die wichtigsten Erkenntnisse aus dem Projekt PHplusCAD lassen sich wie folgt zusammenfassen:

Die Schnittstellentechnologie IFC ist hervorragend geeignet derartige 3D-CAD-Datentransfers durchzuführen. Auch und besonders im Bereich der Energieeffizienzplanung wie im Passiv- und Passivplus-Planungsbereich. Besonders die Tatsache, dass es sich bei IFC nicht um eine energieeffizienz-spezifisches Format (wie z.B. gbXML (= Greenbuilding XML)) handelt, erweist sich auf den zweiten Blick als extrem hilfreich. Nur dadurch ist genügend Komplexität bei gleichzeitiger Flexibilität vorhanden, um derart frei gestaltete Berechnungstools wie das PHPP bedienen zu können.

Zwar ist der programmiertechnische Aufwand besonders in der Einstiegsphase in diese Technologie auch für IT-Spezialisten hoch, doch ist dies eher der Komplexität und der Flexibilität des Formats geschuldet, als den IT-technischen Hürden.

Überproportional hoher Aufwand war im Bereich der Tests und Evaluierungen notwendig. Dies dadurch, dass die Projektanforderungen extrem hoch waren zusätzlich die Komplexität architektonischer 3D-Modelle durchaus ausufernd sein kann. Hierfür passende Lösungen zu finden und auf ihre Richtigkeit hin zu testen und evaluieren, hat dem Projektteam deutlich mehr Aufwand abverlangt, als ürsprünglich, zu Projektbeginn veranschlagt war.

Das Projektteam wird die Erfahrungen aus der Entwicklung der Software PHplusCAD weiternutzen und gemeinsam weiterentwickeln. Die allerletzten Schritte zur Marktreife von PHplusCAD werden in den nächsten Monaten gegangen werden. Danach wird das Endprodukt gemeinsam vertrieben und vermarket werden.

Die erarbeiteten Projektergebnisse sind breit weiterentwickelbar. Zum Einen kann das Projekt PHplusCAD und die darin integrierte Schnittstellentechnologie IFC für weitere excelbasierte Energieeffizienz-Berechnungstools geöffnet werden. Hier wären Kooperationen mit Softwarepaketen wie z.B. Ecosoft des IBO oder Ähnliche denkbar. Zum Anderen kann die Schnittstellentechnologie aus PHplusCAD auch in andere Konvertierungsprojekte integriert werden.

Selbstverständlich liegt der Hauptnutzen des Projektes unausweichlich in der Bereitstellung einer Software für Passivhaus- und Passivhaus Plus Planer und Architekten. Aus diesem Grunde wurde das Projekt beantragt und durchgeführt. Diese Software liegt nun mit Projektende vor.

# **6 Ausblick und Empfehlungen**

Es wird empfohlen die Software PHplusCAD in der weiteren Folge für weitere CAD-Systeme zu optimieren. Da im Zuge des Projektes hauptsächlich mit den CAD-Systemen ArchiCAD

und Revit gearbeitet wurde, liegt hier noch ein weiterer Entwicklungs- und Optimierungsschritt. Insbesondere Autocad Architecture von Autodesk, Microstation von Bentley oder Allplan von Nemetschek können noch besser mit PHplusCAD integriert werden.

Desweiteren empfiehlt sich die Ausweitung der Energieeffizienz-Berechnungen um Pluskomponenten. D.h. die Berechnung von PV-Anlagen oder die Berechnung der Auslegung von Windrädern wäre denkbar. Hierzu empfehlen sich selbstverständlich weitere Forschungsprojekte.

# **7 Literatur-/ Abbildungs- / Tabellenverzeichnis**

- Abb. 1. Struktur von PHplusCAD [ Seite 16 ]
- Abb. 2. Projektmanagement-Workflow mit JIRA [ Seite 18 ]
- Abb. 3. Testcase 1, Grundriss [ Seite 19 ]
- Abb. 4. Testcase 1, 3D Ansicht 1 [ Seite 20 ]
- Abb. 5. Testcase 1, 3D Ansicht 2 [ Seite 20 ]
- Abb. 6. Testcase 1, 3D Ansicht [ Seite 21 ]
- Abb. 7. Testcase 1, IFC XML 2x3 Export aus ArchiCAD [ Seite 21 ]
- Abb. 8. Testcase 1, IFC XML 2x3 Import in PHplusCAD [ Seite 22 ]
- Abb. 9. Testcase 1, Projektdaten [ Seite 22 ]
- Abb. 10. Testcase 1. Gebäudegeometrie Übersicht [ Seite 23 ]
- Abb. 11. Testcase 1, Gebäudegeometrie Detailansicht [ Seite 24 ]
- Abb. 12. Testcase 1, XML Export aus PHplusCAD in Microsoft Excel [ Seite 25 ]
- Abb. 13. Testcase 1, AreaSmartImporter in Microsoft Excel [ Seite 25 ]
- Abb. 14. Testcase 1, Importbestätigung des AreaSmartImporters [ Seite 26 ]
- Abb. 15. Testcase 1, Bestätigung des erfolgreichen Imports durch den AreaSmartImporter [ Seite 26 ]
- Abb. 16. Testcase 1, Importergebnis in PHPP, Tabellenblatt Nachweis [ Seite 27 ]
- Abb. 17. Testcase 1, Importergebnis in PHPP, Tabellenblatt Flächen [ Seite 27 ]
- Abb. 18. Testcase 1, Importergebnis in PHPP, Tabellenblatt Fenster [ Seite 28 ]

# **8 Anhang**

Anhang 1a - Spezifikation Teil 1 "Methodik" (9 Seiten)

- Anhang 1b Spezifikation Teil 2 "Prozessdefinitionen" (41 Seiten)
- Anhang 2 IT-technischen Analyse der Schnittstellentechnologie IFCXML (12 Seiten)
- Anhang 3 Marketinganalyse

Download Link PHplusCAD: http://www.diewerkbank.eu/downloads/phpluscad